# HANDLEIDING TABLETOP-OEFENINGEN **INFORMATIEPAKKET NOZON**

SURF

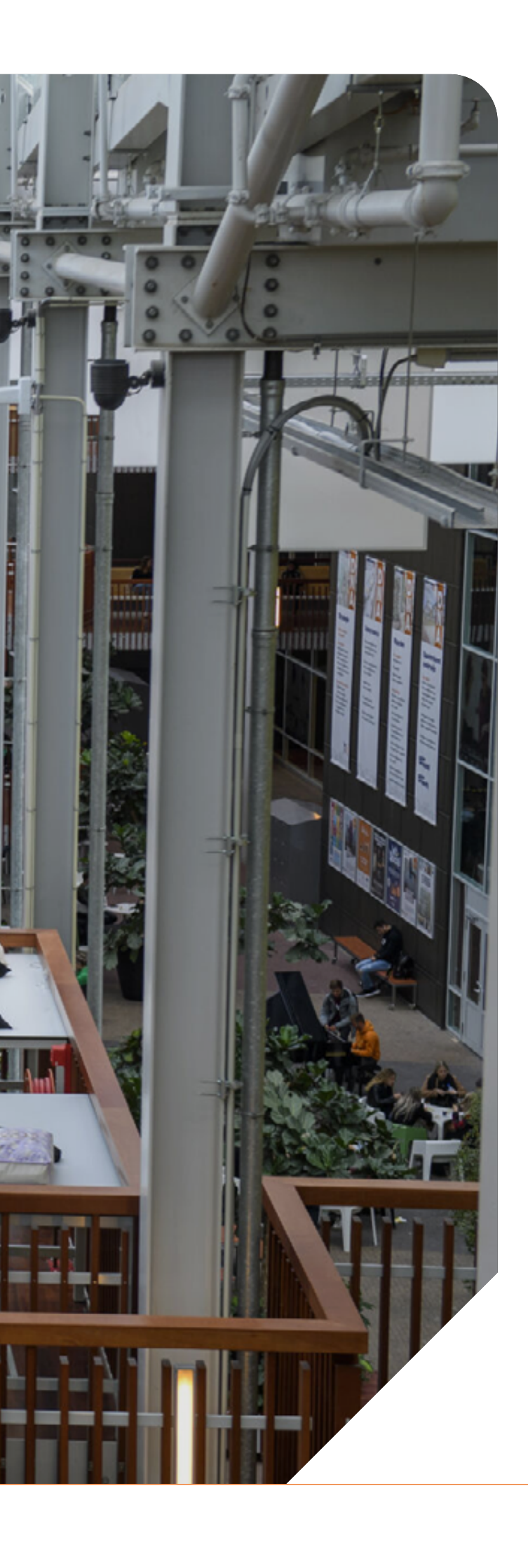

# 1. Inleiding

Dit document is in eerste instantie geschreven als informatiepakket bij de NOZON oefenweken. De opzet van NOZON is simpel: elke instelling organiseert in dezelfde twee weken zelf een korte tabletop-oefening met behulp van centraal aangeleverd materiaal. Elke instelling wijst voor het organiseren en evalueren van de oefening een oefenvoorbereider en waarnemer aan, die voorafgaand aan de oefening een training krijgen en worden gefaciliteerd in sparren met andere organisaties.

Dit document is bedoeld als handleiding om een goede oefening te kunnen organiseren met de voorbeeldscenario's die voor NOZON ontwikkeld zijn. Hierbij gaan we eerst terug naar de basis en nemen we daarna de voorbereiding, uitvoering en evaluatie van een oefening door.

#### Begrippenlijst

Onderstaand een korte begrippenlijst om verwarring te voorkomen.

**De oefenvoorbereider** is degene die de oefening voorbereidt en leidt. De oefenvoorbereider kan dus zelf niet meespelen, aangezien hij/zij het scenario kent. Dit zijn mensen die deze rol goed zouden kunnen invullen: • Integrale veiligheidsmanager;

- Business continuity manager;
- Crisiscoördinator;
- Degene die de overige crisisoefeningen ook organiseert;
- Incidentmanager;
- Security officer.

**De waarnemer** stelt voorafgaand aan de oefening samen met de oefenvoorbereider een evaluatieplan op en zal tijdens de oefening waarnemen of de verwachte acties worden genomen en de afgesproken procedures worden gevolgd. De waarnemer zal niet kunnen deelnemen aan de oefening en zal ook niet helpen in de spelleiding. Het is voor deze rol daarom vooral van belang dat deze persoon de eigen crisis- en incidentprocedures goed kent en in staat is goed te beschrijven welke stappen de oefening doorloopt.

# **Contents**

#### **1. Inleiding**

#### **[2. De basis](#page-2-0)**

- **2.1** [Tabletop-oefening](#page-2-0)
- **2.2** [Stappen in het organiseren van een oefening](#page-3-0)

#### **[3. Voorbereiding](#page-3-0)**

- **3.1** [Vaststellen doelen](#page-3-0)
- **3.2** [Uitwerken scenario](#page-4-0)
- **3.3** [Oefenteam en responscel betrekken](#page-5-0)
- **3.4** [Uitwerken evaluatievragen](#page-5-0)

#### **[4. Uitvoering en evaluatie](#page-5-0)**

- **4.1** [Setting](#page-5-0)
- **4.2** [Doornemen oefening met responscel](#page-5-0)
- **4.3** [Spelregels tijdens de oefening](#page-6-0)
- **4.4** [Rollen oefenvoorbereider en waarnemer tijdens de oefening](#page-6-0)
- **4.5** [Uitwerken en presenteren evaluatie](#page-6-0)

#### **Bijlage 1.** [Checklist organisatieoefening](#page-7-0)

- **Bijlage 2.** [Formulier waarneming](#page-8-0)
- **Bijlage 3.** [Template adviesdocument](#page-11-0)
- **Bijlage 4.** [Briefing](#page-12-0)
- **Bijlage 5.** [IT-Scenario Cloudleverancier](#page-13-0)
- **Bijlage 6.** [IT-scenario Identiteitsfraude en data integriteit](#page-18-0)
- **Bijlage 7.** [Strategisch scenario Cloudleverancier](#page-22-0)
- **Bijlage 8.** [Strategisch scenario Identiteitsfraude en data integriteit](#page-27-0)

#### **[Dankwoord](#page-31-0)**

URF

# 2. De basis

# 2.1 Tabletop-oefening

In het [whitepaper van OZON](https://www.surf.nl/kennisbank/2016/whitepaper-cybercrisisoefening-ozon.html) staat een uiteenzetting van alle soorten oefeningen die men kan organiseren. Tabletop-oefeningen staan daarin als volgt beschreven:

*Bij een tabletop-oefening worden aspecten van het crisismanagement doorlopen. Spelers krijgen van tevoren dezelfde informatie over de gesimuleerde crisissituatie en over hun rol. Tijdens de oefening kunnen spelers gebruik maken van gesimuleerde (media)berichten. Het crisisteam kan met de tabletop relevante informatie delen, overzicht krijgen en (adequate) besluiten en (communicatie)maatregelen nemen. Een tabletop is een goede optie als men in relatieve rust de crisisstructuur en de onderlinge samenwerking wil oefenen en/of specifieke vaardigheden wil trainen.* 

Meestal wordt bij een tabletop-oefening de groep mensen die gaat oefenen in één ruimte gezet. Zij krijgen aan het begin van de oefening informatie over de crisis die op dat moment gaande zou zijn en moeten beslissingen maken op basis van de informatie die ze tijdens de oefening gegeven wordt. Een tabletop is van korte duur, waardoor de crisis in een korte tijd moet worden opgebouwd en afgehandeld.

<span id="page-2-0"></span>**Het oefenteam** is de benaming voor de groep mensen die deelneemt aan de oefening. Zij mogen van tevoren niets weten over de inhoud van de oefening. Wel zullen vooraf onder andere de spelregels voor tijdens de oefening gedeeld worden.

**De responscel** is de benaming voor de persoon (of groep personen) die de oefenvoorbereider helpt met het realistisch gaande houden van de oefening. Deze mensen geven tijdens de oefening nieuwe informatie en stellen vragen aan het oefenteam. Zij mogen van tevoren de gehele oefening en het hiervoor opgestelde draaiboek kennen en worden geacht hun rol voor te bereiden.

**Injects** zijn de acties van de responscel om de oefening gaande te houden of een nieuwe wending te geven. Als een gesimuleerde journalist bijvoorbeeld belt met vragen over de crisis is dat een inject.

#### Overzicht bijlages

**URF** 

Dit document is opgebouwd uit een handleiding met 8 bijlages. De **eerste vier bijlages** zijn checklists en templates die kunnen worden gebruikt in de voorbereiding en evaluatie van de oefening.

**Bijlages 5 t/m 8** zijn voorbeeldscenario's op IT en Strategisch niveau, waarbij je kunt kiezen uit:

- Casus: hack bij een cloudleverancier (Bijlage 5 en 7), of
- Casus: identiteitsfraude en data integriteit (Bijlage 6 en 8)

## <span id="page-3-0"></span>2.2 Stappen in het organiseren van een oefening

Het organiseren van de oefening kan worden opgedeeld in de stappen: voorbereiding, uitvoering en evaluatie. Hieronder staat wat er onder die verschillende stappen valt. Deze lijst is ook als aanpasbare checklist terug te vinden als **Bijlage 1** bij dit document.

#### **Voorbereiding**

- Aanwijzen oefenvoorbereider en waarnemer;
- Vaststellen doelstellingen oefening;
- Datum en tijd bepalen voor de oefening;
- Uitwerken scenario voor eigen organisatie;
- Bepalen en betrekken oefenteam;
- Bepalen en betrekken responscel;
- Ruimtes reserveren voor het oefenteam en de responscel;
- Uitwerken evaluatievragen;
- Korte doorloop oefening met de responscel.

#### **Uitvoering**

- Een paar dagen van tevoren een reminder naar het oefenteam;
- Een paar dagen van tevoren een reminder naar de responscel;
- Begin oefening: casus en aanpak oefening toelichten aan het oefenteam;
- Responscel instrueren voor injects;
- Waarnemen oefening.

#### **Evaluatie**

- Hot wash, gelijk na de oefening: eerste reacties oefenteam en responscel ophalen (mondeling);
- Uitwerken eigen observaties en observaties oefenteam en responscel in adviesdocument;
- Vastleggen en presenteren advies aan de relevante groep(en);
- Lessons learned formuleren;
- Verbeteringen benoemen en vervolgacties uitzetten.

# 3. Voorbereiding

# 3.1 Vaststellen doelen

Stel voor jouw instelling vast wat je uit deze oefening wil halen. Stem dit eventueel af met relevante managementlagen. Je oefening kan als doel

hebben om:

• Bekendheid met crisismanagement processen te verbeteren;

- Bewustwording te creëren;
- - Andere kennis en vaardigheden te verbeteren;
	- Samenwerking te verbeteren;
	- En/of een proces te testen.

• Te experimenteren met nieuwe processen of werkwijze;

Kies één of een aantal van bovenstaande doelen en verscherp voor jouw instelling wat dit betekent (om welk proces gaat het, wiens kennis, vaardigheden of samenwerking moet worden verbeterd etc.). Bepaal daarna hoe je deze doelen gaat behalen met de oefening.

#### **Tips**

• Zorg dat je niet te veel doelen hebt voor één oefening. Bij meer dan vijf doelen wordt het moeilijk om gericht te observeren en evalueren. • Gebruik de leerpunten van de vorige oefening die je hebt gehad als

• Als het de eerste oefening met dit team is, gebruik de oefening dan

- 
- doelen voor deze oefening.
- vooral als een eerste test hoe de samenwerking gaat.

#### <span id="page-4-0"></span>**Keuze: pure bewustwording/teambuilding, of instelling specifieke doelen?**

Als je puur oefent om een team na te laten denken over cybercrisismanagement of om teambuilding te verbeteren, zijn er veel kant en klare oefeningen te vinden die je zonder veel aanpassingen gelijk kan uitvoeren. Op de NOZON-wiki zijn hier enkele voorbeelden van te vinden. Mail <charlie.vangenuchten@surf.nl>om toegang te krijgen tot de NOZON wiki.

Als je echter wil toetsen hoe men zou handelen in een voor jouw instelling realistisch en relevant scenario, zal je zelf aan de slag moeten om of geheel zelf een scenario te bedenken, of voorbeeldmateriaal aan te passen.

#### **Keuze: nadruk op het oefenen van procedures of het oefenen van reactiesnelheid**

De scenario's zijn nu in een draaiboek gegoten van ongeveer één uur waarbij er wordt uitgegaan van een ingeplande oefening met een aangekondigd begin en einde. Dit heeft als toegevoegde waarde dat je in een korte tijd kan kijken of vastgestelde procedures worden gevolgd en dat iedereen die officieel bij zo'n incident betrokken zouden moeten zijn mee kan oefenen.

Mocht één van de oefendoelen echter zijn om te kijken hoe snel men reageert op indicaties van een crisis, kan ervoor worden gekozen om niet precies aan te geven wanneer de oefening plaats gaat vinden en kan het scenario worden aangepast met een langere aanloop. Let hierbij wel op dat het moeilijker zal zijn voor de waarnemer om te zien wat er allemaal voor acties worden ondernomen.

### 3.2 Uitwerken scenario

Als je de oefendoelen van jouw instelling hebt vastgesteld, kun je het scenario verder gaan aanpassen en uitwerken. De voorbeeldscenario's vind je in **Bijlage 5 t/m 8**. De scenario's beginnen met een inleiding van de casus: wat is de crisis?. Daarna volgt het draaiboek waarin je per 5/10 minuten injects kan verwerken.

#### **Vragen om jezelf te stellen om de casus uit te werken:**

- Welk systeem wordt geraakt?
- Wat voor impact heeft dit op jouw instelling?
- Welke processen moeten worden stopgezet?
- Welke data worden aangepast?

#### **Vragen om jezelf te stellen om het draaiboek uit te werken:**

- Welke stakeholders worden geraakt door de casus?
- Hoe zouden interne betrokkenen hierop reageren?
- Hoe zouden externe betrokkenen hierop reageren?
- Zou de media betrokken raken en zo ja, hoe?
- Welke informatie heeft het oefenteam nodig om beslissingen te maken?
- behalen?
- 
- 
- 
- 
- Welke stappen moet het oefenteam doorlopen om je doelstellingen te

#### **Tips**

• Probeer in ieder geval een aantal mensen (die niet in het oefenteam zitten) een keer mee te laten kijken naar je scenario, zodat je van meerdere invalshoeken een check hebt of het verloop van het scenario

• Plan niet je hele draaiboek per minuut vol, want uiteindelijk zullen er altijd onverwachte dingen gebeuren tijdens de oefening, waardoor alles sneller of langzamer gaat dan verwacht en je samen met de responscel zal

- realistisch is.
- moeten improviseren.
- 
- er niet te snel of te laat wordt geëscaleerd.

• Bij het strategische scenario, denk goed na over de zaken die op strategisch niveau gevoeld zullen worden: claims, persoonlijke reputatie, reputatie organisatie, bestuurlijke aansprakelijkheid en ethische kwesties. • Leg de crisis- en incidentprocedures naast de verwachte acties in het scenario. Als er bijvoorbeeld pas naar het strategische niveau moet worden geëscaleerd als er sprake is van de dreiging van meer dan 4 uur uitval van een kritisch bedrijfsproces kun je dit erbij zetten om te zien of

#### Optie: Tijdsprong

Degenen die al een aantal oefeningen hebben georganiseerd en een extra uitdaging willen geven aan het oefenteam, kunnen overwegen om een tijdsprong in het scenario toe te voegen. In de scenario's in Bijlage 6 en 8 is een voorbeeld van een tijdsprong opgenomen. Deze aanpassing kan ervoor zorgen dat het oefenteam beter moet nadenken over het zomaar uitzetten/ offline halen van een systeem.

### <span id="page-5-0"></span>3.3 Oefenteam en responscel betrekken

Bij de vier scenario's in de bijlages staan overzichten van de rollen die in het oefenteam en responscel aanwezig kunnen/moeten zijn. Pas deze aan naar de rollen in het door jouw aangepaste scenario. Bepaal de precieze samenstelling van je oefenteam en responscel zo ver mogelijk voor de oefening en leg het oefenmoment in ieder geval bij je responscel vast in de agenda. Als je niet voor een verrassingseffect gaat is het belangrijk de oefening ook tijdig vast te leggen in de agenda van je oefenteam.

### 3.4 Uitwerken evaluatievragen

Om tijdens de oefening de observaties van de waarnemer gelijk te kunnen koppelen aan de oefendoelen is het van belang om voorafgaand aan de oefening uit te werken welke vragen de waarnemer zichzelf kan stellen. Gebruik hiervoor het formulier waarneming in **Bijlage 2**.

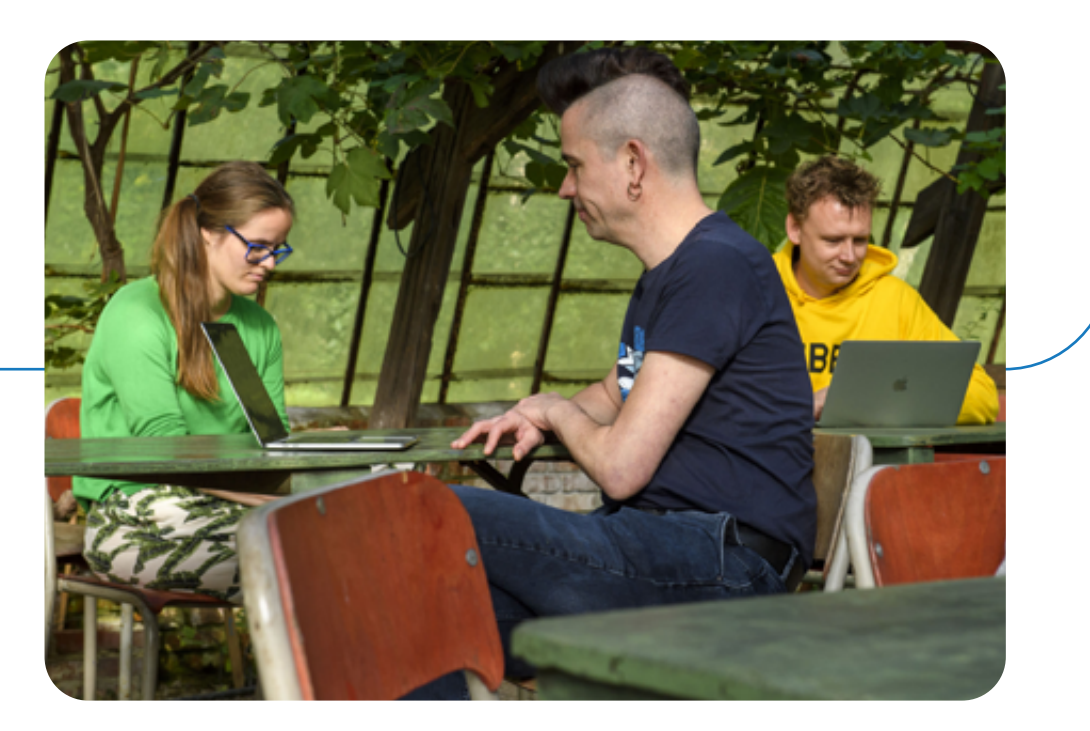

# 4. Uitvoering en evaluatie

# 4.1 Setting

Een klassieke tabletop-oefening wordt gehouden met het oefenteam in één ruimte aan een vergadertafel en de responscel in een ruimte daarnaast. De oefenvoorbereider en waarnemer zitten in de ruimte bij het oefenteam en de oefenvoorbereider geeft extra aanwijzingen digitaal door aan de responscel. De **strategische scenario's (Bijlage 7 en 8)** gaan van deze setting uit.

De **IT-scenario's (Bijlage 5 en 6)** gaan ook van deze setting uit, met het verschil dat het oefenteam in een ruimte zit die groot genoeg is om op te kunnen splitsen in verschillende groepen. Daarbij is er dus minder sprake van een vergadersetting. De responscel zit daarbij nog steeds in een ruimte ernaast.

## 4.2 Doornemen oefening met responscel

Neem voorafgaand aan de oefening met de mensen uit je responscel het scenario door en besteedt daarbij in ieder geval aandacht aan het volgende:

- Neem met de responscel door of de geplande acties realistisch en logisch zijn gezien het desbetreffende incident.
- Zorg ervoor dat je per rol hebt uitgewerkt wie wat wanneer zegt.
- Neem met de responscel door op welke manier zij hun injects uitvoeren. Moet elk persoon bijvoorbeeld naar binnenlopen? Of laat je hen allemaal bellen? Probeer voor de overzichtelijkheid van deze oefening te beperken dat injects via de mail verlopen.
- Zorg ervoor dat het voor het oefenteam duidelijk is welke rol de leden van het reponscel op een specifiek moment hebben. Het kan zijn dat leden van een responscel gedurende de oefening meerdere rollen hebben. Het moet dan geen verwarring opleveren bij het oefenteam.
- Druk je responscel op het hart om niet zelf te gaan improviseren: de oefenvoorbereider beslist tijdens de oefening of er een extra inject nodig is en geeft dit door aan de responscel.

### <span id="page-6-0"></span>4.3 Spelregels tijdens de oefening

Neem met je oefenteam en responscel voorafgaand aan de oefening de volgende spelregels door:

- **Start iedere communicatie zoals telefoongesprek, email of gesprek met "Crisisoefening".**
- Als je contact wil opnemen met iemand die niet in de responscel zit, kan de oefenvoorbereider ervoor kiezen om deze persoon te (laten) simuleren
- De start en het einde van de oefening worden aangegeven door de oefenvoorbereider.
- Als er zich een echte crisis of ander relevante echte ontwikkeling voordoet tijdens de crisisoefening, geeft de oefenvoorbereider dit aan met de woorden NO PLAY.
- Mocht je tijdens de oefening zelf verhinderd zijn, neem dan contact op met je oefenvoorbereider. In samenspraak draag jij zorg voor vervanging.

Deze spelregels kun je ook van tevoren rondsturen naar de betrokkenen in de vorm van een briefing. In Bijlage 4 kun je een voorbeeld van zo'n briefing vinden.

### 4.4 Rollen oefenvoorbereider en waarnemer tijdens de oefening

Tijdens de oefening zal de oefenvoorbereider bij het oefenteam aanwezig zijn en contact houden via chat of mail met de responscel. Hij/zij kan er ook voor kiezen om tussen het oefenteam en de responscel heen en weer te lopen. Tijdens de oefening zal de oefenvoorbereider het scenario in de gaten houden en zorgen dat de crisis door meer of minder injects sneller of langzamer verloopt.

Tijdens de oefening zal de waarnemer constant bij het oefenteam in de ruimte aanwezig zijn. Hij/zij houdt op het formulier waarneming (Bijlage 2) bij wat er tijdens de oefening gebeurt.

#### **Taken van de waarnemer:**

- luisteren, aandacht voor verbale en non-verbale signalen;
- ziet het effect van gedrag van één deelnemer op andere deelnemers;
- maakt onderscheid tussen feitelijk gedrag en aannames;
- 
- signaleert (potentiële) problemen/knelpunten inzake het teamproces;
- 
- deelnemers.
- 
- legt verbanden op basis van de gegeven teamdynamiek;
- destilleert individuele/team competenties uit gedrag;
- houdt overzicht en verdeelt zijn aandacht over de verschillende

Het is daarbij van belang om in de verslaglegging een duidelijk verschil te maken tussen waarneming en oordeelsvorming. Sommige instellingen werken met twee waarnemers om een betere en objectievere verslaglegging te garanderen. Zeker als er meerdere teams in meerdere ruimtes actief zijn is het nuttig om hier meerdere waarnemers voor in te zetten.

## 4.5 Uitwerken en presenteren evaluatie

De waarnemer werkt na de oefening zijn/haar observaties en die van alle aanwezigen samen met de oefenvoorbereider uit in een adviesdocument. Gebruik hiervoor het template in **Bijlage 3**. Zorg ervoor dat de geformuleerde adviezen zo snel mogelijk worden gedeeld binnen de organisatie. Plan hiervoor als het mogelijk is gelijk een moment in om met de relevante mensen het adviesplan door te lopen. Zorg er daarnaast voor dat je een verslag van de oefening op intranet plaatst, om zoveel mogelijk bewustzijn in je organisatie te bewerkstelligen.

<span id="page-7-0"></span>BIJLAGE 1.

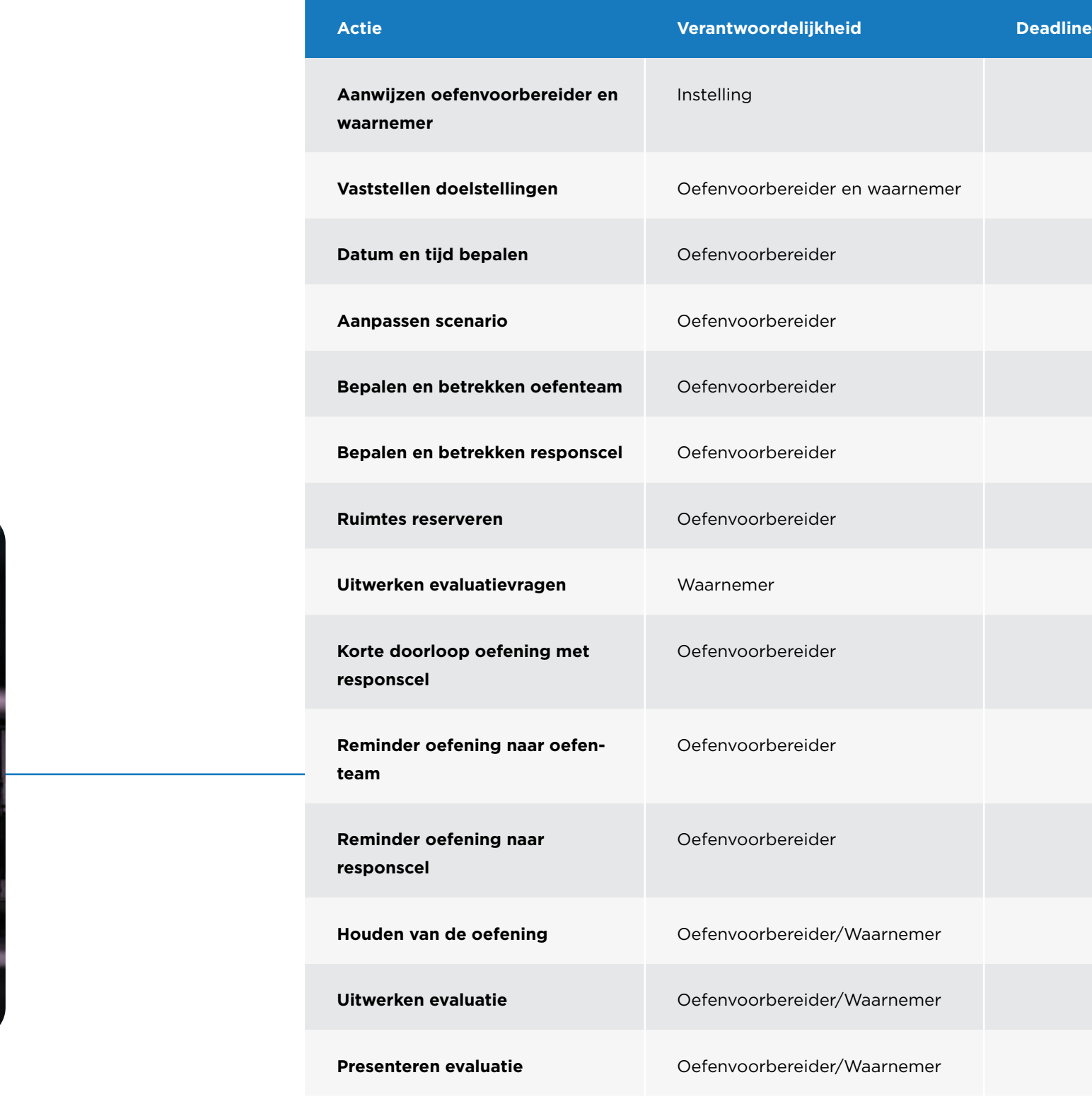

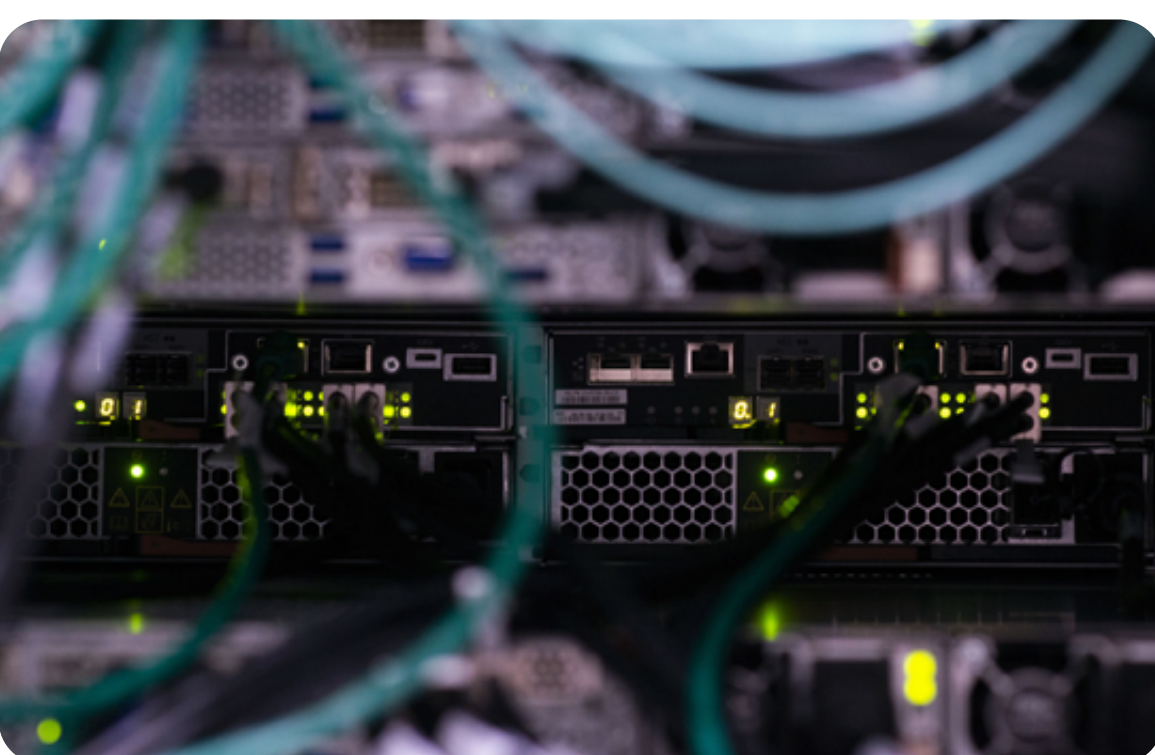

Checklist organisatieoefening

**SURF** 

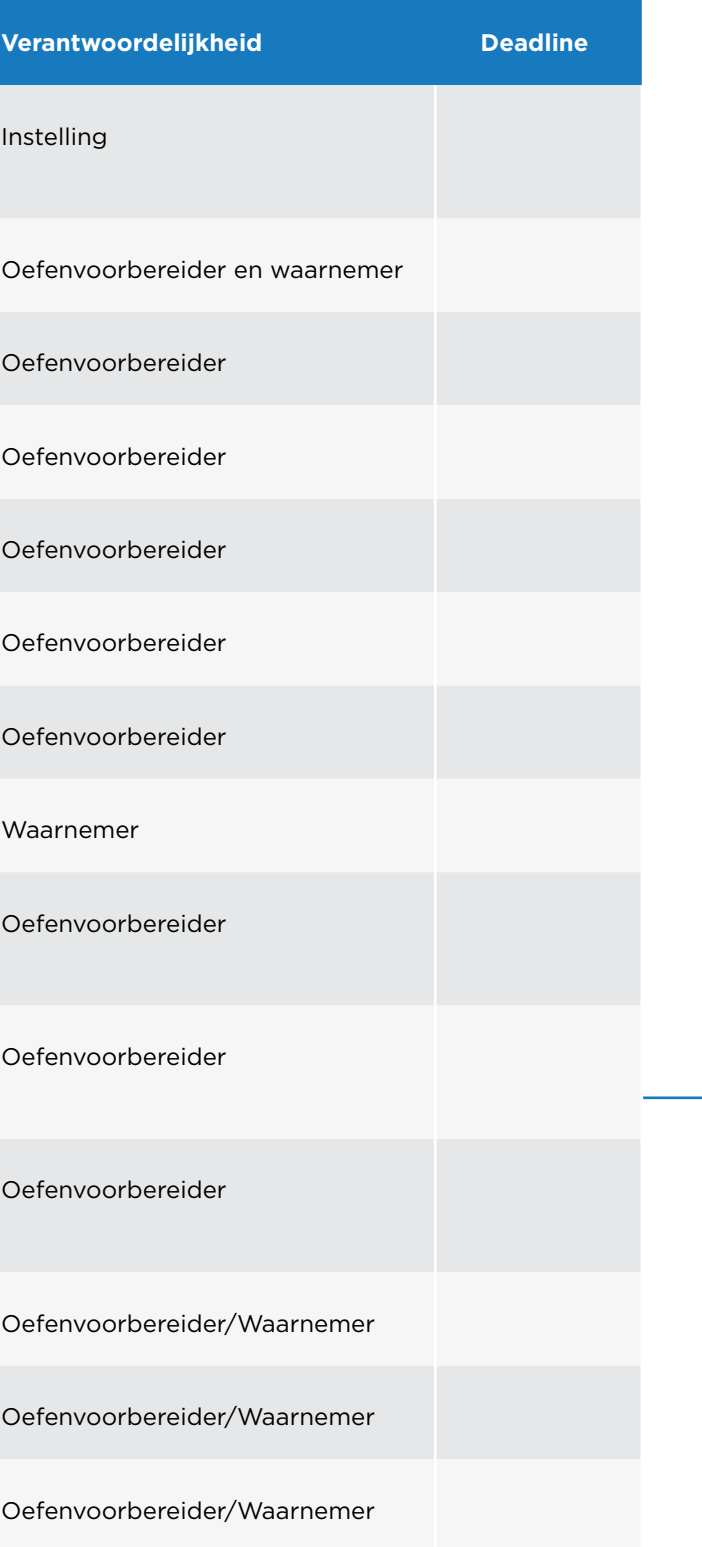

 $\leftarrow$ 

 $=$ 

<span id="page-8-0"></span>BIJLAGE 2.

# Formulier waarneming

In dit document wordt de taak van de waarnemer van de tabletop-oefening omschreven. Hiervoor zijn oefendoelen opgesteld waarop gelet moet gaan worden.

Leerdoelen voor deze tabletop-oefening zijn de volgende: [VUL DE GEKOZEN LEERDOELEN IN, ONDERSTAAND VOORBEELDEN]

- Is het proces vanaf het constateren van een beveiligingsincident (crisis) goed ingericht?
- Wordt de vastgestelde vergaderstructuur goed gehandhaafd (bijvoorbeeld de BOB procedure)?
- …

Om deze te beantwoorden zijn de volgende subdoelen vastgesteld: [STEL SUBDOELEN OP, ONDERSTAAND VOORBEELDEN]

- Is duidelijk wie waarvoor verantwoordelijk is?
- Hoe gaat de impactanalyse van het crisisteam?
- Wordt er aan damage control gedaan (indien nodig)?
- Worden de juiste stakeholders op tijd ingeschakeld?
- Hoe wordt bepaald of er geëscaleerd moet worden en wie bepaalt dat?
- Hoe verloopt deze escalatie?
- Hoe verloopt het proces na escalatie (hoe wordt met verantwoordelijkheden omgegaan en hoe vindt besluitvorming plaats)?

De oefening wordt geleid door de oefenvoorbereider en zal een waarnemer hebben.

#### **Taken van de waarnemer:**

- luisteren, aandacht voor verbale en non-verbale signalen;
	-
- legt verbanden op basis van de gegeven teamdynamiek;
- destilleert individuele/team competenties uit gedrag;
- houdt overzicht en verdeelt zijn aandacht over de verschillende deelne-
- 
- ziet het effect van gedrag van één deelnemer op andere deelnemers;
- maakt onderscheid tussen feitelijk gedrag en aannames;
- 
- signaleert (potentiële) problemen/knelpunten inzake het teamproces;
- 
- mers.

Hierbij kan hij/zij gebruik maken van onderstaande tabellen: [PAS EVENTUEEL

TABEL AAN OP OEFENDOELEN]

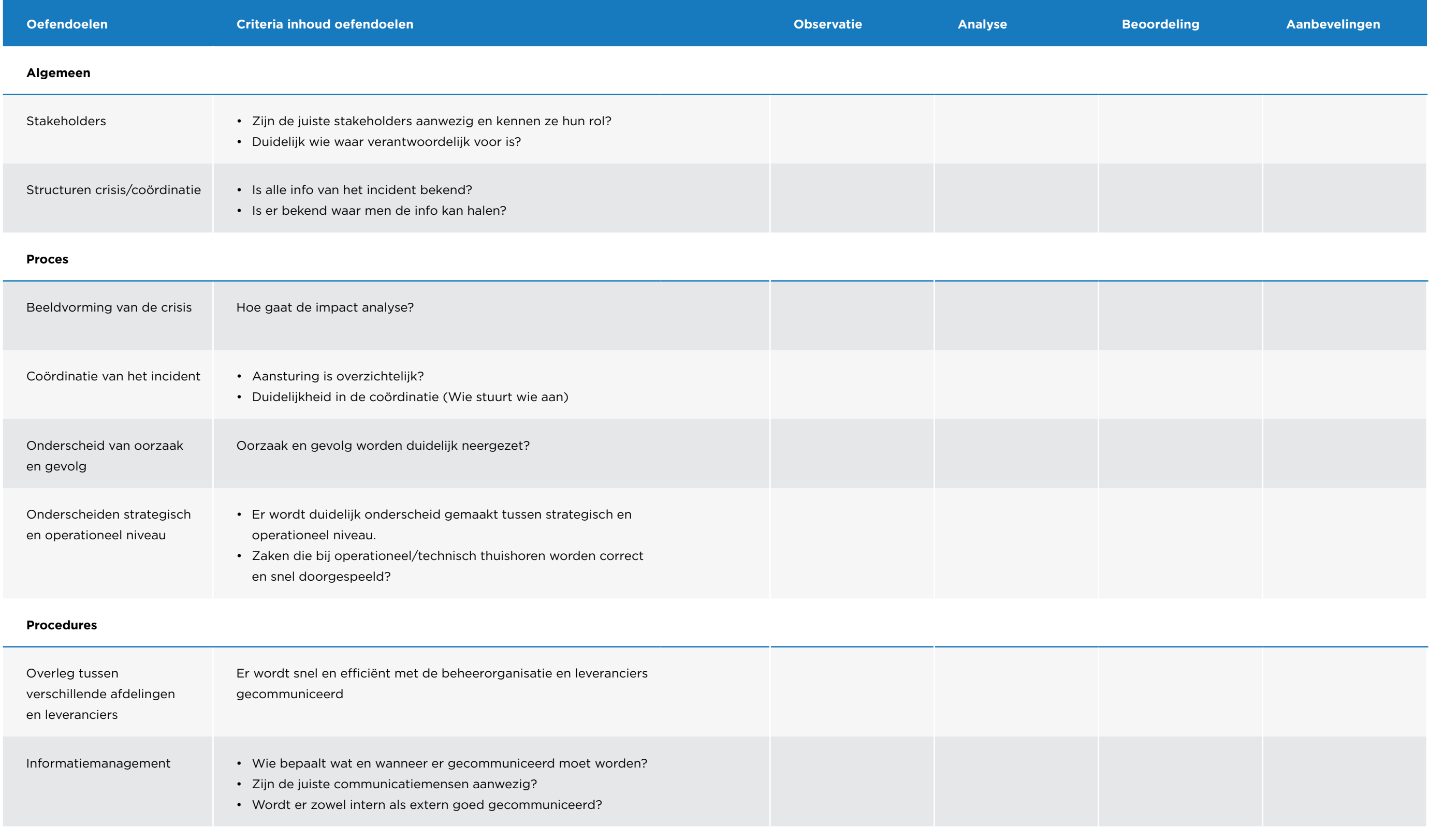

 $\leftarrow$   $\rightarrow$   $\equiv$ 

### Tabel 1

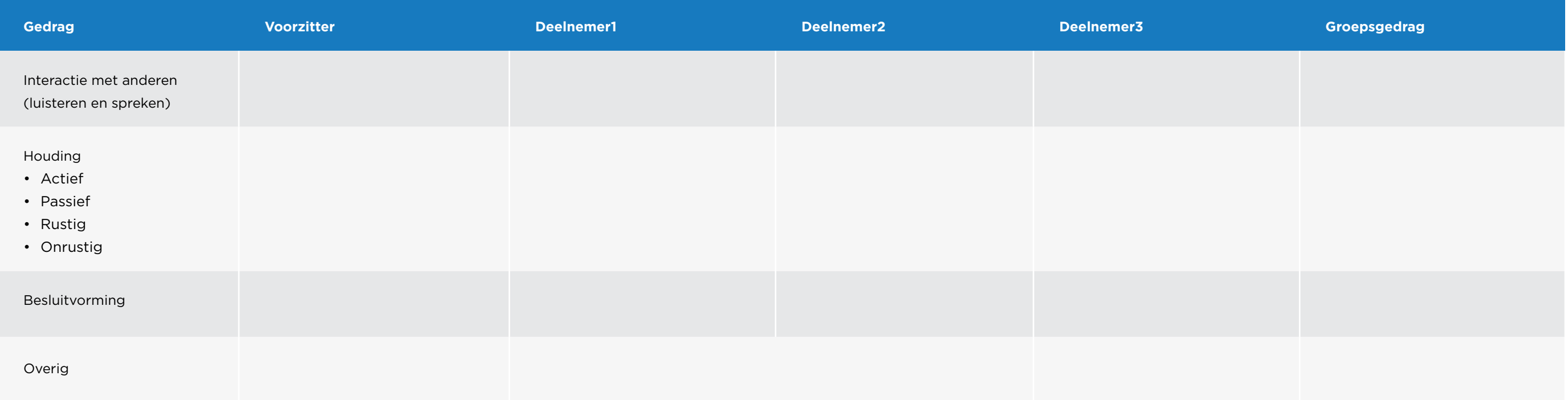

### Logboek

Het kan zijn dat de acties van het oefenteam tijdens de oefening door een secretaris worden bijgehouden. Mocht dit niet het geval, is het aan de waarnemer om dit tijdens de oefening te doen. In dat laatste geval kan hij/zij het scenario nemen en een extra kolom toevoegen om de reacties en acties per inject bij te houden.

#### Evaluatiepunten oefenteam

Hier schrijft de waarnemer na de oefening de algemene observaties van het oefenteam op.

- Wat was er opvallend?
- Wat ging goed?
- Wat kan beter?

**SURF** 

### Evaluatiepunten responscel

- Wat was opvallend?
- Wat ging goed?
- Wat kan beter?

#### Vervolgacties

Hier schrijft de waarnemer de vervolgacties op die uit de directe evaluatie

komen.

#### Tabel 2

# SURF

#### Handleiding Nozon Samen crisis creëren

### <span id="page-11-0"></span>BIJLAGE 3.

# Template adviesdocument

### Inleiding en doelstelling

Op [DATUM] heeft een cybercrisisoefening plaatsgevonden. Deze oefening had tot doel:

- [OEFENDOEL 1]
- [OEFENDOEL 2]
- [OEFENDOEL 3]
- …

Aan de crisisoefening hebben de volgende personen deelgenomen:

- [AANWEZIGE 1]
- [AANWEZIGE 2]
- [AANWEZIGE 3]
- …

De oefening is geobserveerd door [NAAM EN FUNCTIE WAARNEMER] De oefening was voorbereid door [NAAM EN FUNCTIE OEFENVOORBEREIDER]

In dit verslag worden de uitkomsten van deze oefening vastgelegd.

#### Casus

De oefening is gehouden op [DATUM EN TIJDSTIP] . De oefening betrof de volgende casus:

[KOPIEER HIER DE UITEINDELIJKE CASUS VAN DE OEFENING]

Zie logboek voor verloop van de oefening.

#### Observaties per oefendoel

- [OEFENDOEL 1]
- [OBSERVATIE 1]
- …

#### • [OEFENDOEL 2]

- [OBSERVATIE 1]
- …

#### Bevindingen oefenteam

- [OBSERVATIE 1]
- [OBSERVATIE 2]
- …

#### Bevindingen responscel

- [BEVINDING 1]
- [BEVINDING 2]
- …

#### Conclusie en aanbevelingen

#### **Conclusie**

- [CONCLUSIE 1]
- [CONCLUSIE 2]
- …

#### **Aanbevelingen**

- [AANBEVELING 1]
- [AANBEVELING 2]
- …

#### Logboek verloop oefening

#### [KOPIEER HIER HET LOGBOEK VAN DE OEFENING]

 $\leftarrow$ 

 $\rightarrow$ 

 $\equiv$ 

<span id="page-12-0"></span>BIJLAGE 4.

# **Briefing**

Beste collega's

Hoewel we in onze ict-omgeving gelukkig niet heel vaak te maken hebben met grote incidenten is het toch belangrijk om voorbereid te zijn als zo'n incident zich wel een keer zou voordoen. Daarom gaan we [DATUM OF TIJDS-BESTEK INVULLEN] een cybercrisisoefening houden.

Lees deze mail goed door want er staan een aantal spelregels in die voor eenieder van jullie van belang zijn.

Ook al is er geprobeerd het scenario zo realistisch mogelijk te houden, het kan altijd voorkomen dat er gebeurtenissen plaatsvinden die wellicht minder realistisch zijn. Ten behoeve van de oefendoelen gaan we daar tijdens de oefening geen discussie over voeren maar nemen we de gebeurtenis als "waar" aan.

Omdat we het hele proces van melding tot oplossing willen oefenen is gekozen voor een verrassingsoefening. Vanaf het moment dat de Servicedesk anderen gaat inschakelen gaan we over naar een tabletop-oefening. Tijdens een tabletop-oefening zit het oefenteam in één ruimte waarbij er beslissingen genomen worden op basis van informatie die tijdens de oefening wordt gegeven. [PAS DIT GEDEELTE AAN NAAR EIGEN INSTEEK VAN DE OEFENING]

Het oefenteam is niet vooraf bepaald maar kan dynamisch gevormd worden vanuit de afdelingen ICT en IM. [PAS DIT GEDEELTE AAN NAAR EIGEN INSTEEK VAN DE OEFENING]

Naast het oefenteam is er ook een responscel ingericht. De responscel helpt bij het realistisch gaande houden van de oefening. De personen in de responscel geven tijdens de oefening nieuwe informatie maar kunnen ook vragen stellen.

In de ruimte van het oefenteam is de oefenvoorbereider [NAAM OEFENVOOR-BEREIDER1 en een waarnemer [NAAM WAARNEMER] aanwezig.

Om de oefening goed te laten verlopen spreken we de volgende spelregels met elkaar af.

#### • **Start iedere communicatie zoals telefoongesprek, email of gesprek met**

# **"Crisisoefening".**

• De eerste persoon die door de Servicedesk wordt ingeschakeld met het bericht "crisisoefening" loopt direct naar de oefenvoorbereider. Vervolgens wordt samen de oefenruimte opgezocht en zal de tabletop-oefening van start gaan. [PAS DIT GEDEELTE AAN NAAR EIGEN INSTEEK VAN DE OEFE-

• Als aan jou gevraagd wordt je bij het oefenteam te voegen dan doe je dat en laat je het werk waar je op dat moment mee bezig bent rusten (ook als

- NING]
- je in een vergadering zit)
- te (laten) simuleren
- voorbereider.
- 

• Als het oefenteam contact wil opnemen met iemand die niet in de responscel zit, kan de oefenvoorbereider ervoor kiezen om deze persoon

• De start en het einde van de oefening wordt aangegeven door de oefen-

• Als er zich een echte crisis of andere echte ontwikkeling voordoet tijdens de crisisoefening, dan wordt dat aangegeven met de woorden NO PLAY.

#### <span id="page-13-0"></span>BIJLAGE 5.

SURF

# IT-Scenario Cloudleverancier

### Casus oefening – IT

Vandaag, [DATUM] , is om [TIJDSTIP] bij de [HELPDESK] van [INSTELLING] een melding van een administratiemedewerker van de [AFDELING] binnengekomen. Medewerkers van de [AFDELING] kunnen niet in het systeem [CLOUD SYSTEEM] van de leverancier [LEVERANCIER] . De foutmelding die de medewerkers te zien krijgen is zoiets als: "systeem is onbereikbaar". Zonder toegang tot dit systeem kan de [AFDELING] hun werk niet uitvoeren, waardoor het [PRIMAIRE BEDRIJFSPROCES] volledig stil komt te liggen.

Het getroffen systeem is een cloudoplossing dat in 2014 [OF EERDER] via [SURFCONEXT/SSO/I&AM] is aangesloten en in gebruik is genomen bij de [INSTELLING] . De gebruikers kunnen met eigen instellings-ID credentials in het systeem inloggen. In het systeem wordt door de medewerkers van de [AFDELING] belangrijke data opgeslagen en verwerkt. De data uit dit systeem wordt middels verschillende koppelingen [BIJV. SERVICE BUS] verder ontsloten naar andere systemen en databases; zoals bijvoorbeeld naar BI t.b.v. corporate rapportages maar ook naar operationele systemen [OSIRIS/SAP/BLACKBOARD/CRM/CMS/EPD/….] voor verwerking van […INSCHRIJ-VINGEN/PERSONEELSDOSSIERS/KLANTENGEGEVENS/PATIENTENDOSSIERS….] .

- 1e lijn IT supportmedewerk
- 2e lijn IT supportmedewer
- Applicatiebeheerder
- Koppelingenbeheerder
- Hoofd/coördinator applica beheer
- $\cdot$  Incident manager / Prio 1 c dinator
- Voorzitter CERT
- Security officer / specialist
- CERT-leden
- Contractbeheerder
- Service (level) manager
- Communicatiemedewerker
- Manager/directeur ict
- …

Er is door de [HELPDESK] nog geen contact geweest met de cloudleverancier. [HELPDESK] heeft de melding wel doorgezet naar de betreffende interne functionele applicatiebeheer-team. Systeem staat op de lijst van de meest bedrijfskritieke systemen binnen de [INSTELLING] . De applicatiebeheerder heeft de melding zojuist geëscaleerd naar de Prio 1 incident team.

### Draaiboek IT-scenario

#### Plaats van de oefening

Bij voorkeur in één ruimte. Ruimte moet voldoende groot zijn om het oefenteam in 2 groepen te kunnen splitsten en separaat aan een deel-opdracht te laten werken. Een break-out ruimte in de buurt kan ook handig zijn.

#### Start van de oefening

Oefening start op een vooraf aangekondigd moment en plaats. Het oefenteam wordt in deze ruimte bij elkaar geroepen via een uitnodiging in de agenda. Hier wordt het scenario uitgelegd, waarna de oefening start.

**Optioneel:** oefening laten starten op een niet aangekondigd moment, waardoor er een extra verrassingselement onderdeel wordt van de oefening. Daarmee kan de snelheid van de reactie, maar ook aanwezigheid van key-personen en/of hun vervangers worden getest.

#### **Rollen in het oefenteam**

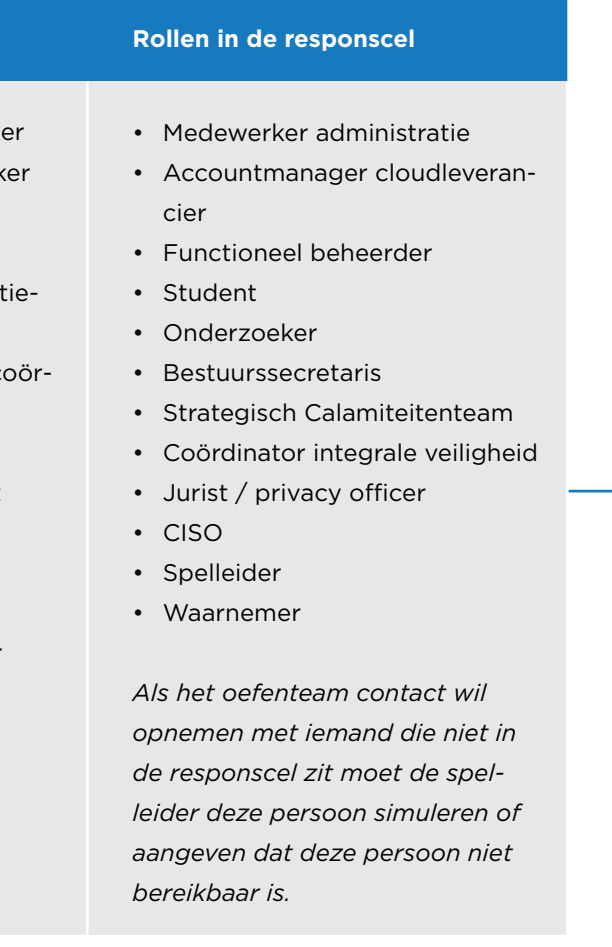

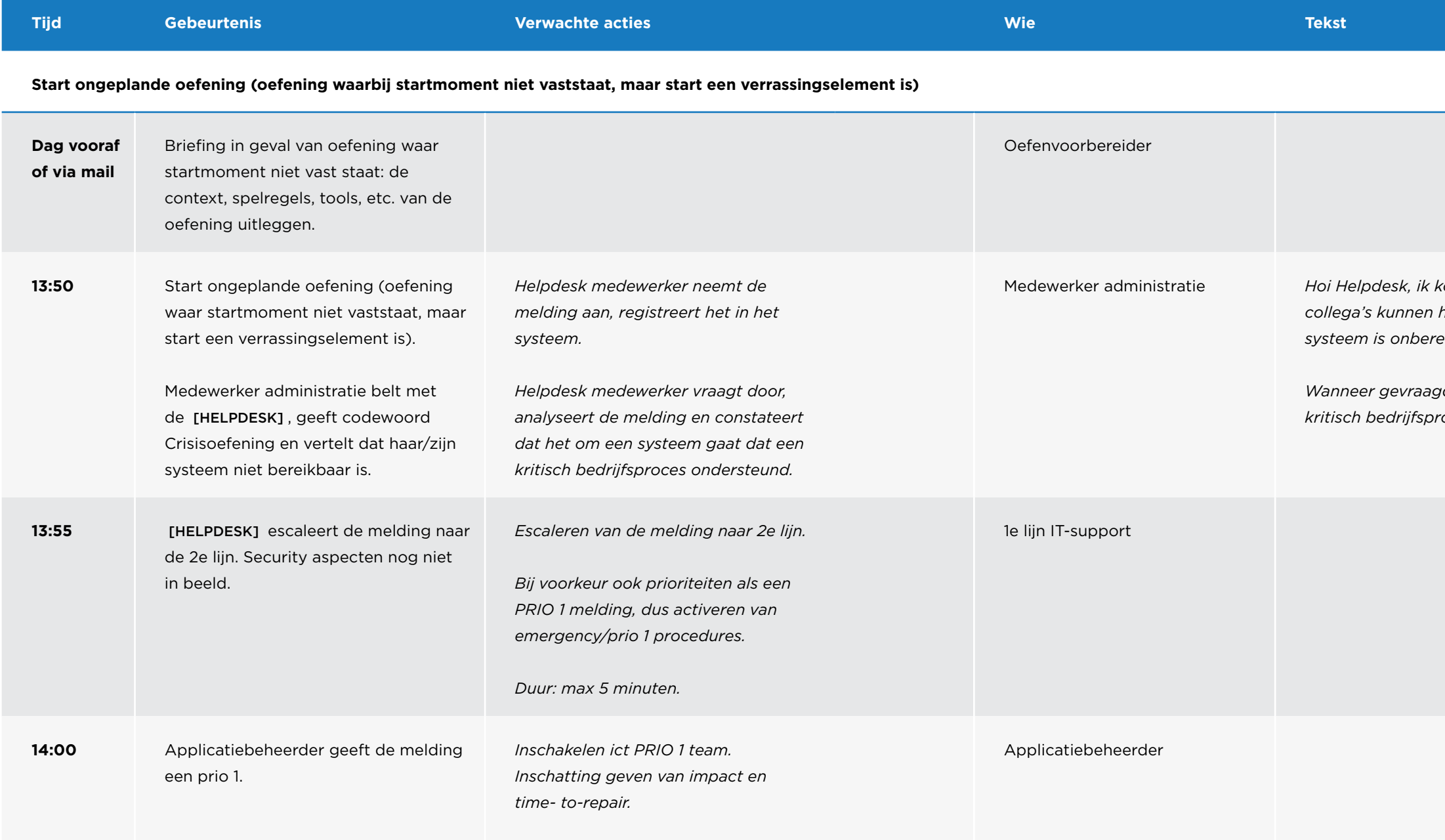

Medewerker administratie *Hoi Helpdesk, ik kom niet in mijn systeem. Ook al mijn collega's kunnen het systeem niet in. We krijgen de melding: systeem is onbereikbaar.* 

*Wanneer gevraagd, vertelt de medewerker dat systeem een kritisch bedrijfsproces ondersteunt.*

 $\leftarrow$   $\rightarrow$ 

 $\equiv$ 

*De oefenvoorbereider geeft briefing over de situatie.* Oefenvoorbereider *De oefenvoorbereider leest de casus voor en licht deze toe. Cloudleverancier*  [LEVERANCIER] *levert een dienst aan de organisatie. De dienst is niet meer*  bedrijfsproces.

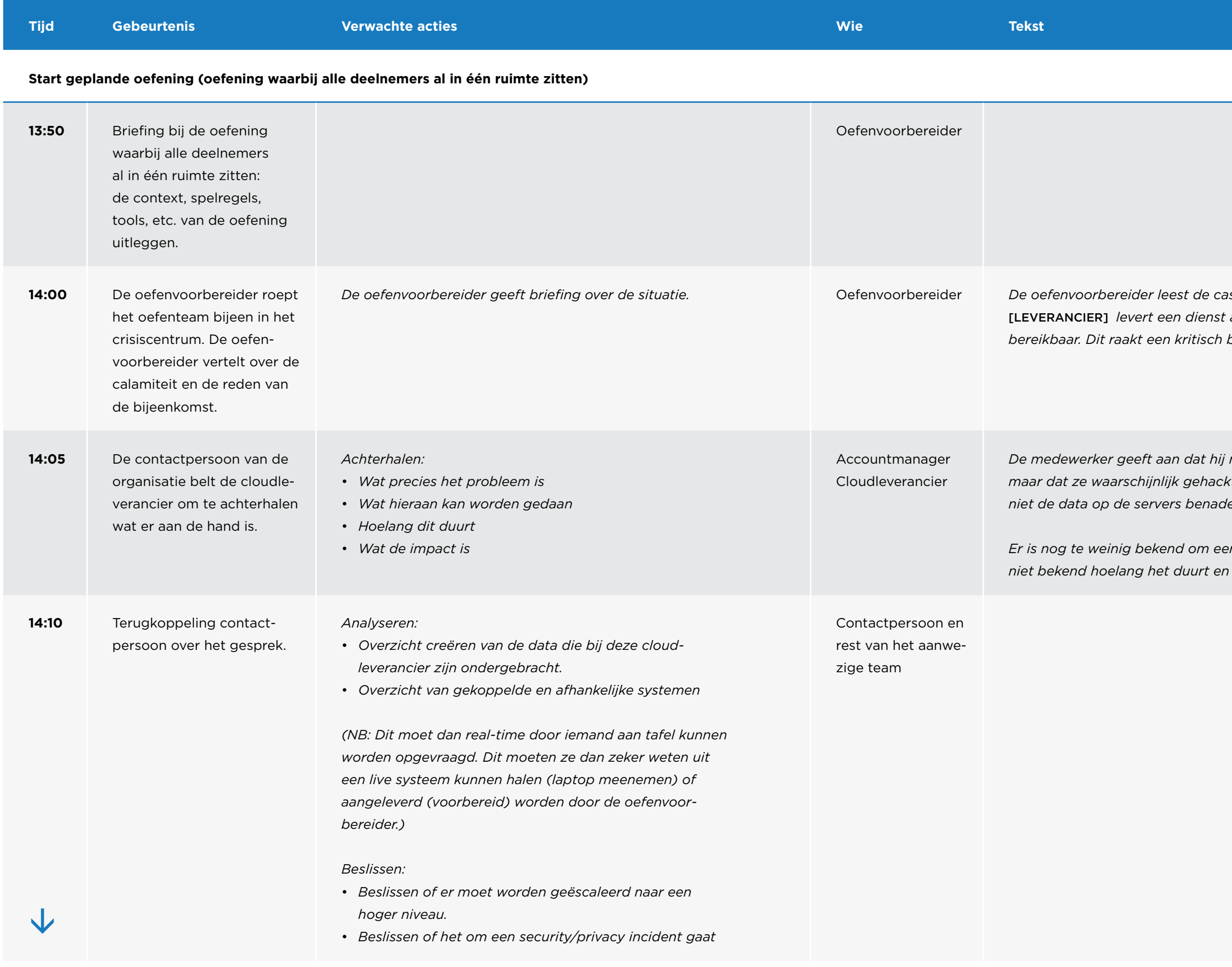

**SURF** 

*De medewerker geeft aan dat hij niet zeker weet of hij het wel mag vertellen maar dat ze waarschijnlijk gehackt zijn... De beheerders kunnen momenteel niet de data op de servers benaderen.* 

*Er is nog te weinig bekend om een plan van aanpak te kunnen creëren, het is niet bekend hoelang het duurt en wat precies de impact is.*

 $\leftarrow$ 

 $\rightarrow$ 

 $=$ 

### Tabel 2

*Hij vertelt dat een hacker volledige toegang tot hun systemen heeft gekregen en alle data gegijzeld heeft. Alle data op alle servers is namelijk versleuteld door ransomware. Gijzelnemer eist geld om het weer vrij te geven. De accountmanager zegt er geruststellend bij dat er gisteravond een back-up van de database is geweest. Het kan nog wel lang duren voordat hun cloudomgeving weer in de lucht is maar de organisatie kan haar eigen (ruwe) data wel* 

*Accountmanager cloudleverancier zegt erbij dat er absoluut niet over deze oorzaak gecommuniceerd mag worden onder dreiging van de verstoring van* 

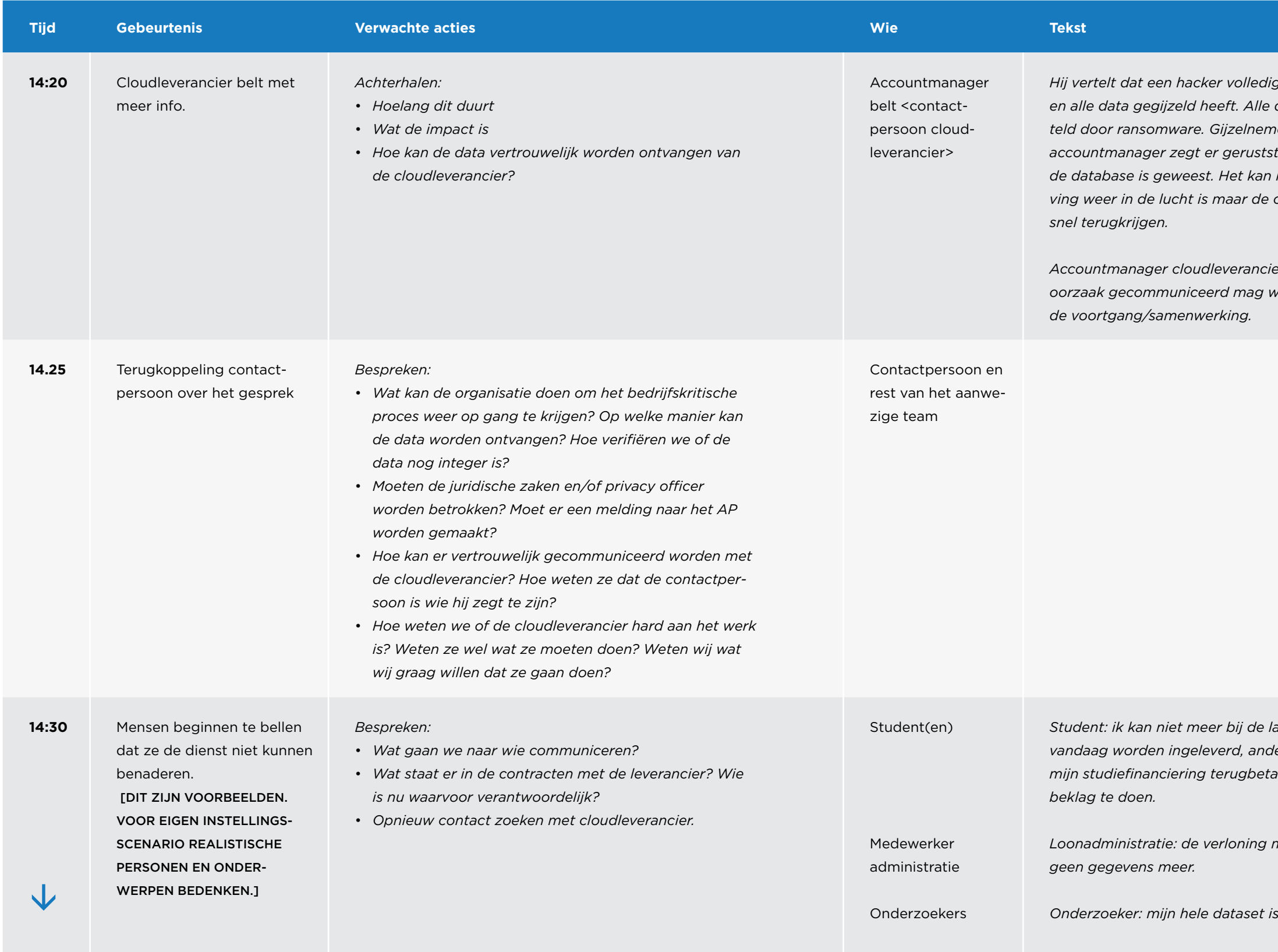

**SURF** 

*Student: ik kan niet meer bij de laatste versie van mijn scriptie. Deze moet vandaag worden ingeleverd, anders zit ik over de 10 jaar grens en moet ik al mijn studiefinanciering terugbetalen. Ik heb de studentenlijn al gebeld om* 

*Loonadministratie: de verloning moet vandaag plaatsvinden, ik zie opeens* 

 $\leftarrow$ 

 $=$ 

*Onderzoeker: mijn hele dataset is niet meer beschikbaar. Help!*

*Privacy officer geeft urgentie en ernst aan.* 

*Moet er een melding naar het AP worden gemaakt? Welke exacte data was in het systeem? Hebben we een datamodel? Wie zijn de getroffen personen? Wiens data is gegijzeld? Wat is contractueel afgesproken met de leverancier?* 

*Via sociale media/in de wandelgangen heeft een CvB'er lucht gekregen dat alle data weg zijn. Hoe kan dit?! Is de cloud weg? Wat wordt er op dit moment gedaan om dit te fixen en wie is er geïnformeerd?*

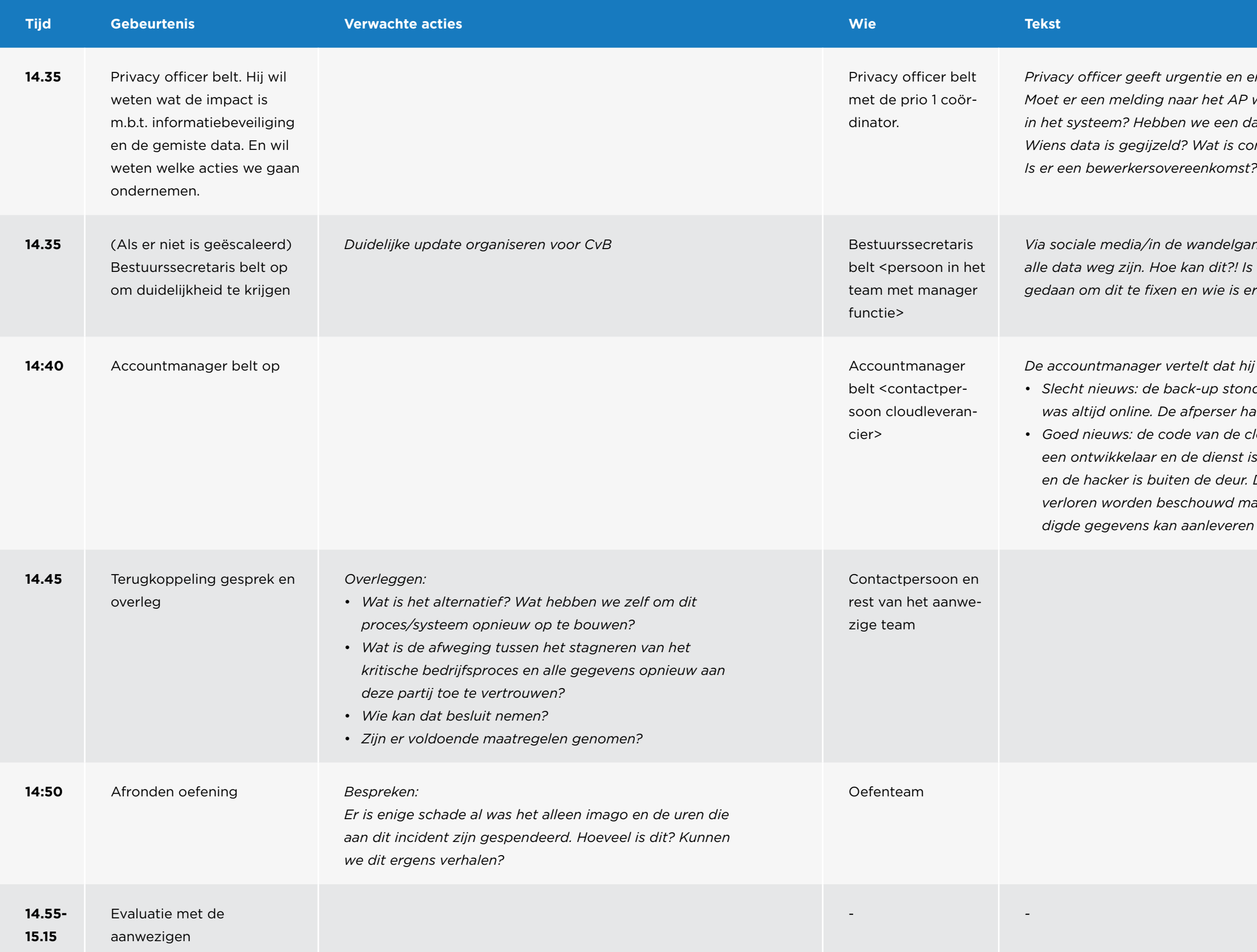

*De accountmanager vertelt dat hij goed nieuws heeft, en ook slecht nieuws.*  • *Slecht nieuws: de back-up stond weliswaar op een andere locatie, maar die was altijd online. De afperser had deze allang weggegooid.* 

• *Goed nieuws: de code van de cloudomgeving stond nog op de laptop van is weer online. De wachtwoorden zijn gereset en de hacker is buiten de deur. De versleutelde database moet helaas als verloren worden beschouwd maar als de organisatie opnieuw de benodigde gegevens kan aanleveren dan zijn ze binnen het uur weer online.*

 $=$ 

<span id="page-18-0"></span>BIJLAGE 6.

SURF

# IT-scenario Identiteitsfraude en data integriteit

## Casus oefening – Tactisch

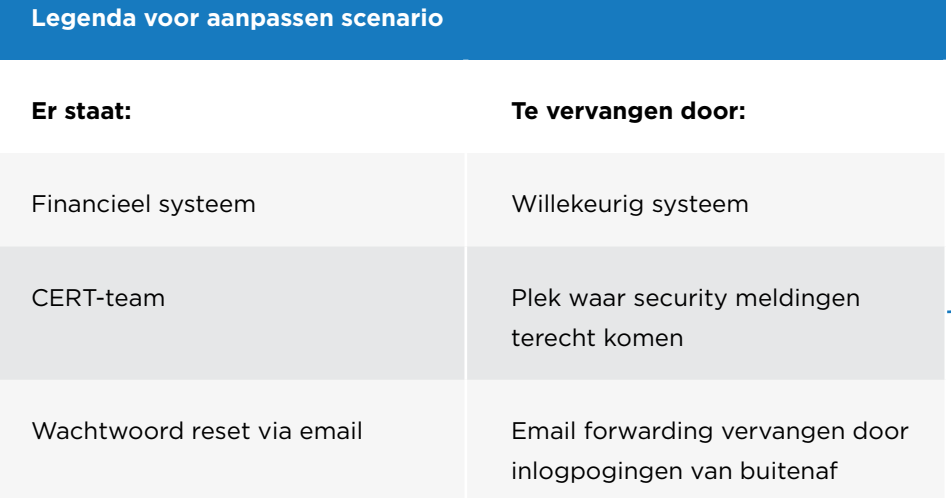

De servicedesk heeft vandaag een melding ontvangen van Henk, beheerder van het financiële systeem, die de afgelopen dagen regelmatig zijn wachtwoord heeft moeten resetten omdat deze niet meer werkt. Dit is de derde gebruiker die dit in korte tijd meldt. De servicedesk heeft navraag gedaan bij de beheerder van de accounts, deze meldt dat het niet lijkt op een technische storing en heeft het vermoeden dat iemand hier bewust of onbewust aan het rommelen is. De vorige meldingen waren van Annie, een collega van Henk, en Ingrid, een stagiair.

# Draaiboek Tactisch scenario

#### Plaats van de oefening

Bij voorkeur in één ruimte. Ruimte moet voldoende groot zijn om het oefenteam in 2 groepen te kunnen splitsen en separaat aan een deelopdracht te laten werken. Een break-out ruimte in de buurt kan ook handig zijn.

#### Start van de oefening

Oefening start op een vooraf aangekondigd moment en plaats. Het oefenteam wordt in deze ruimte bij elkaar geroepen via een uitnodiging in de agenda. Hier wordt het scenario uitgelegd, waarna de oefening start.

**Optioneel:** oefening laten starten op een niet aangekondigd moment, waardoor er een extra verrassingselement onderdeel wordt van de oefening. Daarmee kan de snelheid van de reactie, maar ook aanwezigheid van key-personen en/of hun vervangers worden getest.

#### **Rollen in het oefenteam**

- Afdeling communicatie
- IT-crisisteam
- Vertegenwoordiger finance
- Functionaris gegevensbesc ming

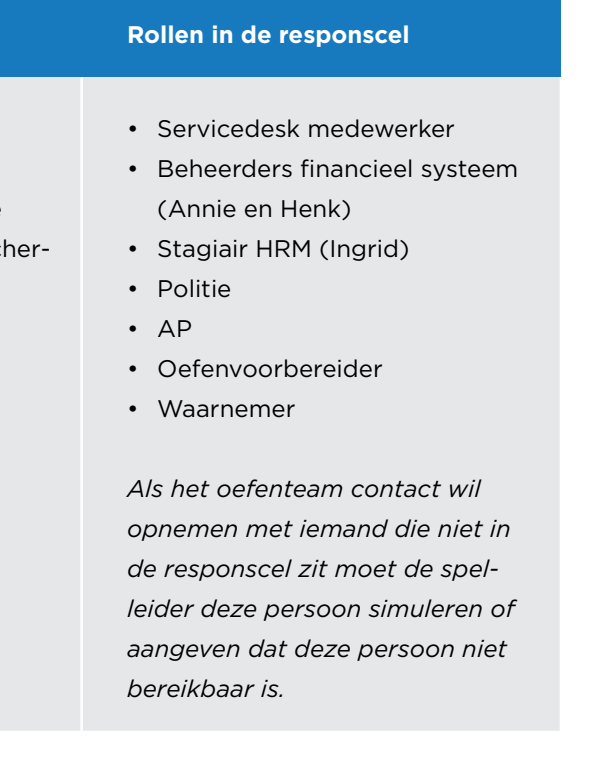

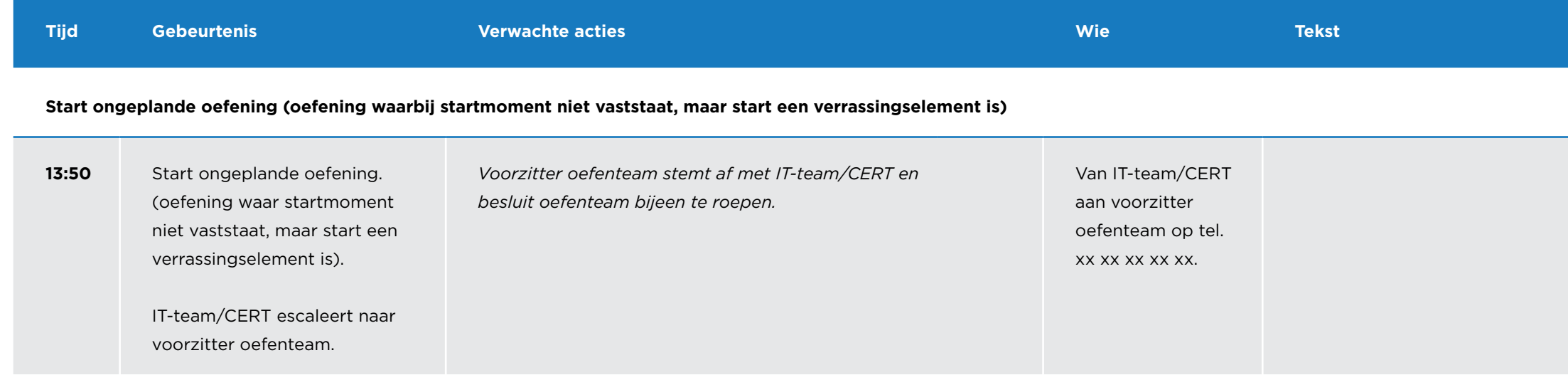

#### **Start geplande oefening (oefening waarbij alle deelnemers al in één ruimte zitten)**

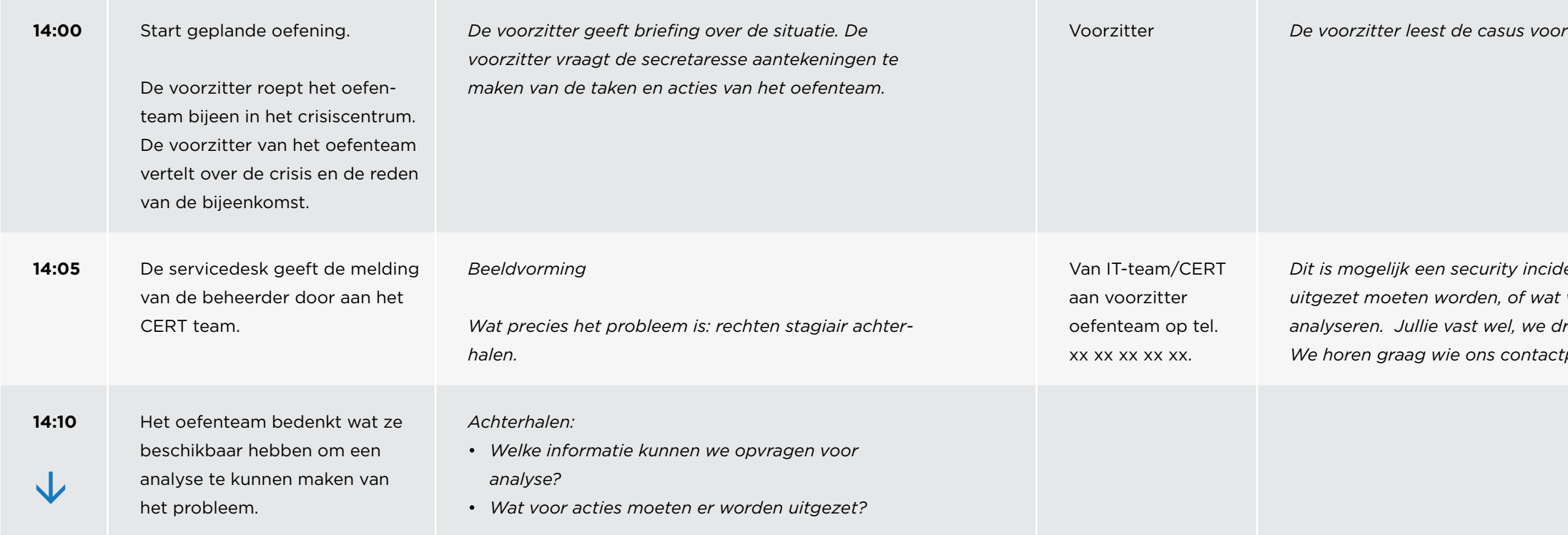

 $\epsilon$  en licht deze toe.

*Dit is mogelijk een security incident. We weten niet goed wat voor acties er*  voor informatie er beschikbaar is om dit te *analyseren. Jullie vast wel, we dragen het incident daarom naar jullie over. We horen graag wie ons contactpersoon gaat worden.* 

 $\leftarrow$   $\rightarrow$ 

 $\equiv$ 

gang is en vandaag buitengewoon lastig *uitkomt. Er gaat iets helemaal mis in het financiële systeem en dit hindert* 

*Henk (zelf) en Annie hebben rechten om dit te muteren. Een collega heeft vandaag een telefoongesprek van Annie opgevangen waarin ze fel discussieerde over rekeningen die ze niet had betaald. Henk gaat uitzoeken wie de data heeft gemuteerd maar vraagt zich af of Annie iets met de accountproblemen te maken kan hebben, wat zijn plausibele scenario's? Wat gaan jullie hie van mij?* 

*Drie verschillende klanten hebben geklaagd dat ze hun geld niet hebben ontvangen. Bij het nazoeken is gebleken dat ongeveer 300.000 euro is overgemaakt naar verkeerde rekeningnummers.*

*Bestuur vraagt om advies: Kunnen we vaststellen dat Henk dit heeft gedaan? Moeten we zijn account blokkeren? Met Henk verliezen we het toezicht, moet heeft namelijk enorme consequenties?* van een backup? Moeten er nog meer acties

*Het log laat zien dat de mutaties onder naam van Henk zijn uitgevoerd. Het lijkt erop dat naast de 3 bedrijven er geen andere gegevens zijn aangepast of*  van de gegevens zijn ook gegevens van de *contactpersonen van de drie bedrijven ingezien. Moeten we dit melden bij de 3 bedrijven of de contactpersonen of de AP, of helemaal niet? Wie kunnen we* 

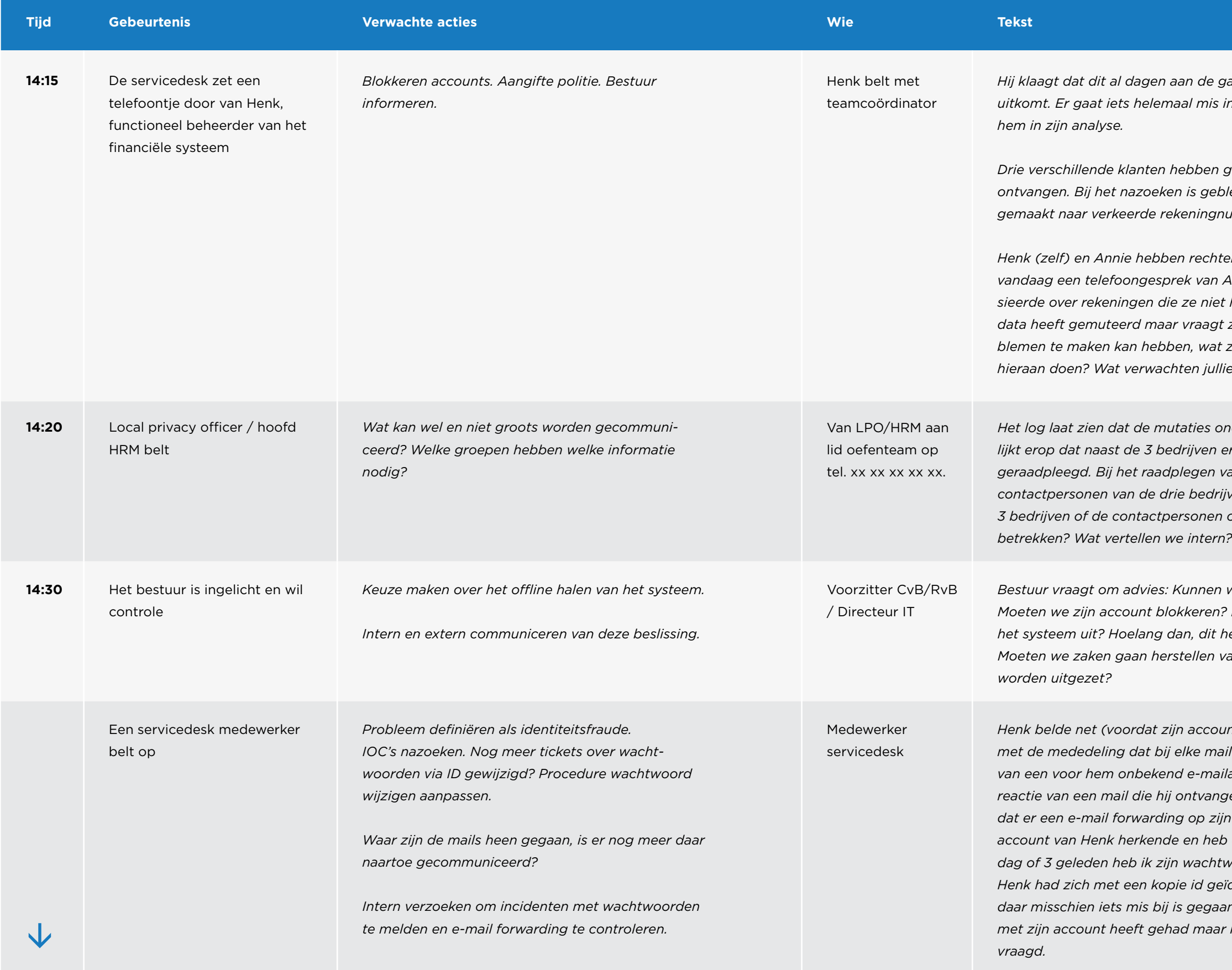

*Henk belde net (voordat zijn account werd dichtgezet) naar de servicedesk met de mededeling dat bij elke mail die hij ontvangt undeliverable mails van een voor hem onbekend e-mailadres over een volgelopen mailbox op reactie van een mail die hij ontvangen heeft. Ik heb even meegekeken en zag dat er een e-mail forwarding op zijn account is ingesteld. Ik dacht dat ik het account van Henk herkende en heb even de ticket historie doorzocht. Een dag of 3 geleden heb ik zijn wachtwoord gewijzigd op zijn eigen verzoek. Henk had zich met een kopie id geïdentificeerd. Ik heb hem net gevraagd of daar misschien iets mis bij is gegaan maar hij zegt dat hij wel veel problemen met zijn account heeft gehad maar nooit een wachtwoord reset heeft aange-*

*Kunnen jullie de situatie voor mij in begrijpbare termen samenvatten?*

**14.50** Bestuurslid belt *Doen of aanpassen datalekmelding.* Bestuur *De politie heeft de aangifte serieus genomen, onderzoek naar het IP-adres is wel een money mule opgepakt. Het geld is* 

*Nagaan of alle benodigde stappen gezet zijn.* Beheerders *Ook de andere 2 personen hadden mail forwarding aanstaan. Van Annie was op eenzelfde manier als Henk het wachtwoord gewijzigd, de stagiair was waarschijnlijk gewoon een phishing slachtoffer. De aanvaller heeft herhaaldelijk het wachtwoord gewijzigd via de reset link die naar hem door werd*  zijn dichtgezet en we zien spontaan geen *nieuwe pogingen meer. Een instelling breed onderzoek naar de IP-adressen en e-mail forwarding heeft geen andere zaken gevonden. We zullen het e-mail en IP-adres monitoren. De servicedesk zal alert blijven. Kunnen we het* 

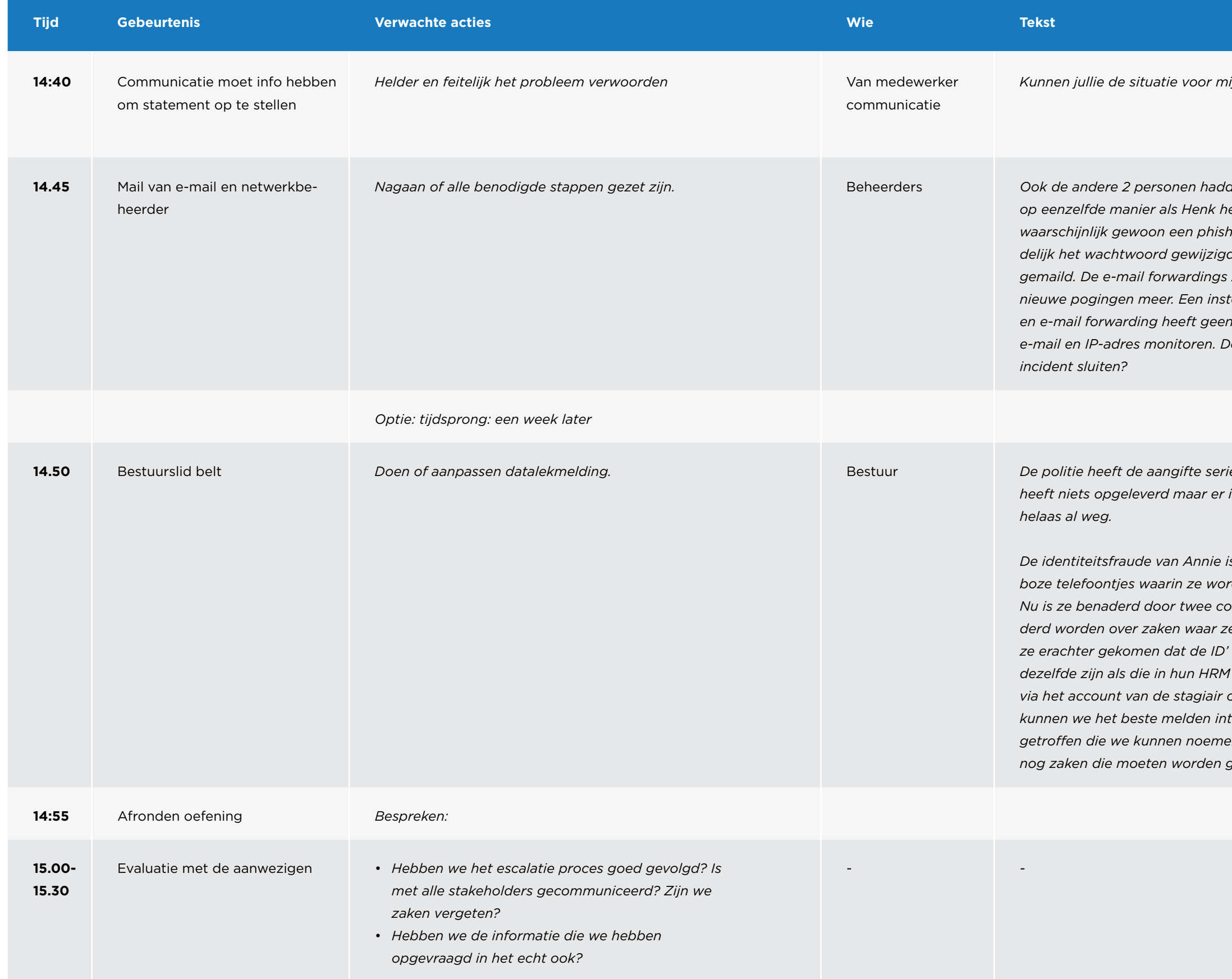

*De identiteitsfraude van Annie is helaas niet beperkt tot de instelling. Ze krijgt boze telefoontjes waarin ze wordt beschuldigd van oplichting op Marktplaats. Nu is ze benaderd door twee collega's die de afgelopen week ook benaderd worden over zaken waar ze niets van af weten. Samen met HRM zijn ze erachter gekomen dat de ID' s die ze via Marktplaats hebben achterhaald dezelfde zijn als die in hun HRM dossier zat. Vermoedelijk zijn de gegevens via het account van de stagiair ontvreemd, hier is geen logging van. Wat kunnen we het beste melden intern/bij AP en welke maatregelen hebben wij getroffen die we kunnen noemen in de melding? Zijn er aan de hand hiervan nog zaken die moeten worden gedaan?*

#### <span id="page-22-0"></span>BIJLAGE 7.

# Strategisch scenario Cloudleverancier

### Casus oefening – strategisch

Vandaag, [DATUM] , is om [TIJDSTIP] bij de ICT-helpdesk van [INSTELLING] de volgende melding van cloudleverancier [LEVERANCIER] binnengekomen.

*Een uur geleden is uit de analyse van onze logging gebleken dat een hacker volledig toegang heeft gehad tot onze systemen, waaronder de systemen van* [INSTELLING] *. Hoelang deze hack al aan de gang is, is op dit moment onduidelijk. Ook is niet bekend welke acties de hacker heeft uitgevoerd en welke gegevens hierbij zijn geraakt. Onderzoek hiernaar is in gang gezet. Wij houden u op de hoogte van de voortgang en uitkomsten van dit onderzoek.*

De omvang van dit cyberincident en de consequenties voor de continuïteit van de bedrijfsprocessen van de instelling zijn zodanig dat het oefenteam om [TIJDSTIP] bijeengeroepen is in vergaderruimte [RUIMTE] .

Het Oefenteam [INSTELLING] bestaat uit de volgende functionarissen:

- Xxx
- Xxx
- Xxx
- •

### Draaiboek Strategisch scenario

#### Plaats van de oefening

Bij voorkeur in één ruimte. Ruimte moet voldoende groot zijn om het oefenteam in 2 groepen te kunnen splitsen en separaat aan een deel-opdracht te laten werken. Een break-out ruimte in de buurt kan ook handig zijn.

#### Start van de oefening

Oefening start op een vooraf aangekondigd moment en plaats. Het oefenteam wordt in deze ruimte bij elkaar geroepen middels een uitnodiging in de agenda. Hier wordt het scenario uitgelegd, waarna de oefening start.

**Optioneel:** oefening laten starten op een niet aangekondigd moment, waardoor er een extra verrassingselement onderdeel wordt van de oefening. Daarmee kan de snelheid van de reactie, maar ook aanwezigheid van key-personen en/of hun vervangers worden getest.

#### **Rollen in het oefenteam**

#### • Lid RvB/CvB

- Secretaris/notulist
- Afdeling communicatie
- Hoofd IT
- Vertegenwoordiger busine themadirecteur/faculteitsd teur
- Crisiscoördinator
- …

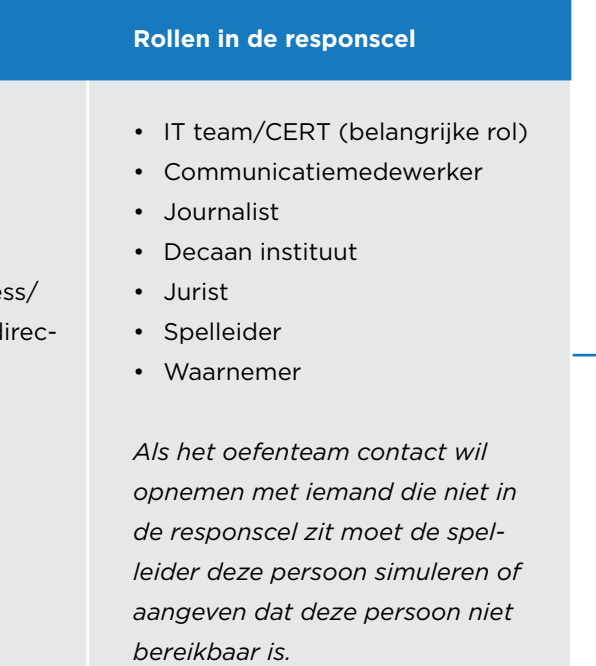

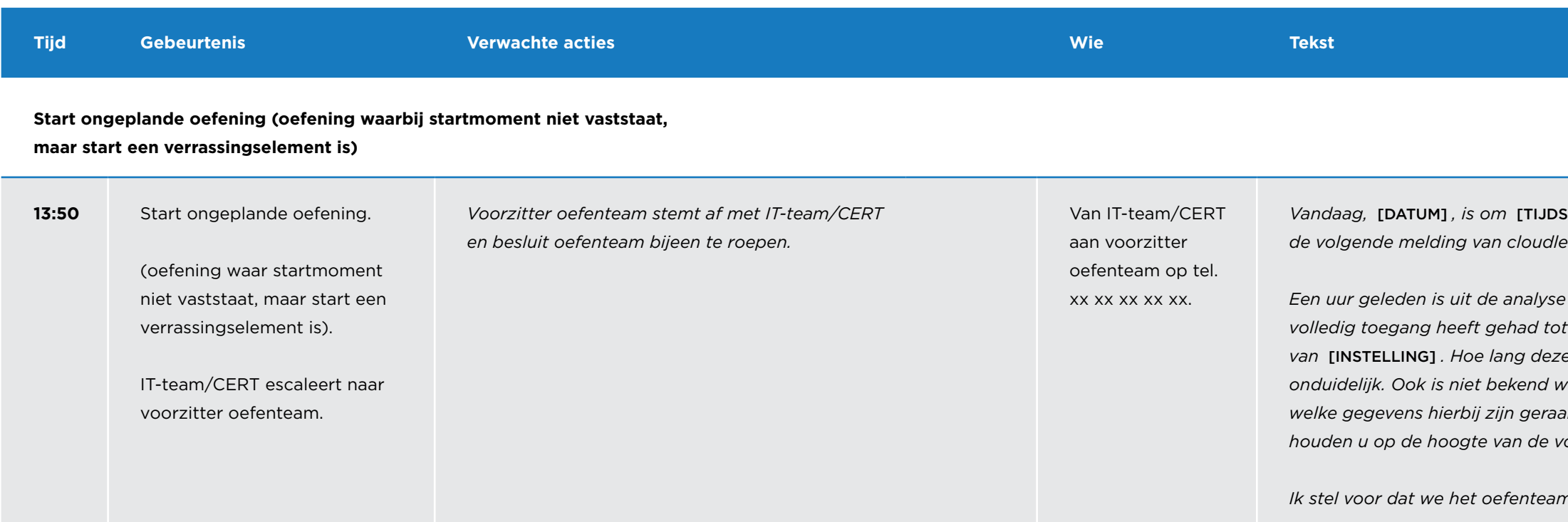

van onze logging gebleken dat een hacker *volledig toegang heeft gehad tot onze systemen, waaronder de systemen van* [INSTELLING] *. Hoe lang deze hack al aan de gang is, is op dit moment onduidelijk. Ook is niet bekend welke acties de hacker heeft uitgevoerd en welke gegevens hierbij zijn geraakt. Onderzoek hiernaar is in gang gezet. Wij houden u op de hoogte van de voortgang en uitkomsten van dit onderzoek.*

*Vandaag,* [DATUM] *, is om* [TIJDSTIP] *bij de ict-helpdesk van* [INSTELLING] *de volgende melding van cloudleverancier* [LEVERANCIER] *binnengekomen.* 

*Ik stel voor dat we het oefenteam bij elkaar roepen. Ben jij het hiermee eens?*

 $r$  en licht deze toe.

#### **Start geplande oefening (oefening waarbij alle deelnemers al in één ruimte zitten)**

**SURF** 

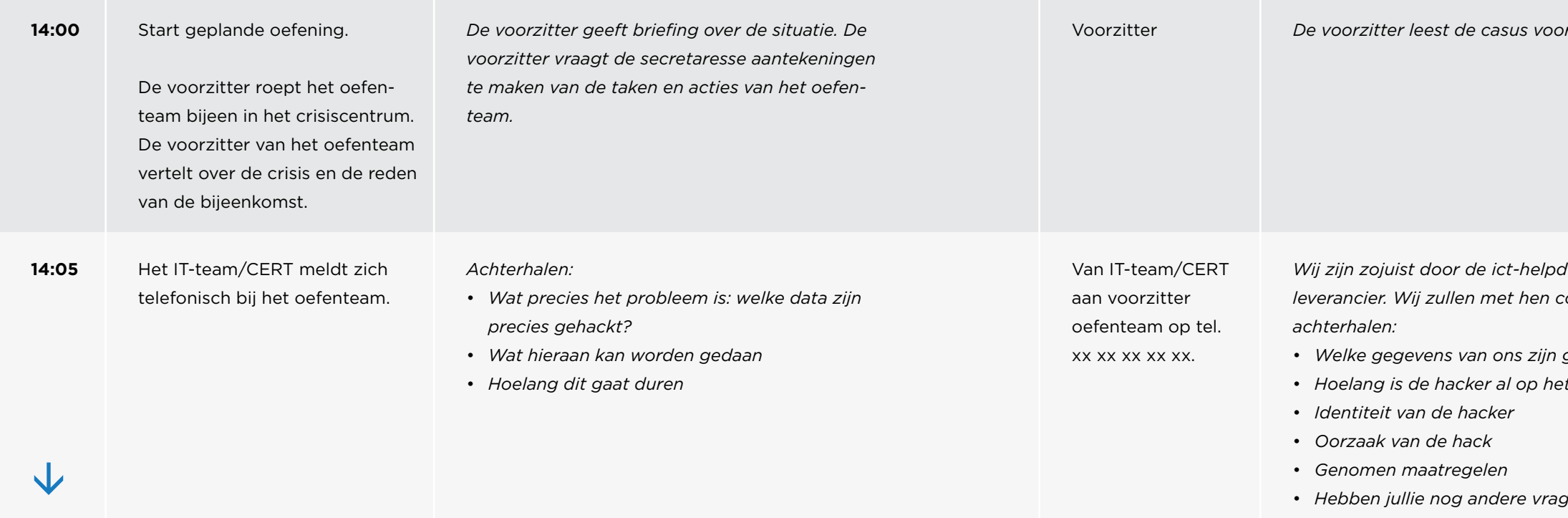

*Wij zijn zojuist door de ict-helpdesk gebeld met de melding van de cloudleverancier. Wij zullen met hen contact opnemen om de volgende zaken te* 

 $\leftarrow$ 

 $=$ 

• *Welke gegevens van ons zijn geraakt* • *Hoelang is de hacker al op het systeem*

• *Hebben jullie nog andere vragen voor de cloudleverancier?*

de cloudleverancier. Nog niet veel nieuwe *informatie ontvangen, maar wel een vraag. Vanwege de onduidelijkheid van de situatie stelt de cloudleverancier het systeem offline te halen. Kunnen wij* 

laatste versie van mijn scriptie. Deze moet *vandaag worden ingeleverd, anders zit ik over de 10 jaar grens en moet ik al mijn stufi terugbetalen. Ik heb de studentenlijn al gebeld om beklag te doen.*

*Ik stel voor dat wij intern en extern communiceren over het incident. Is het*  kunnen we afstemmen over de inhoud van

 $\leftarrow$ 

 $=$ 

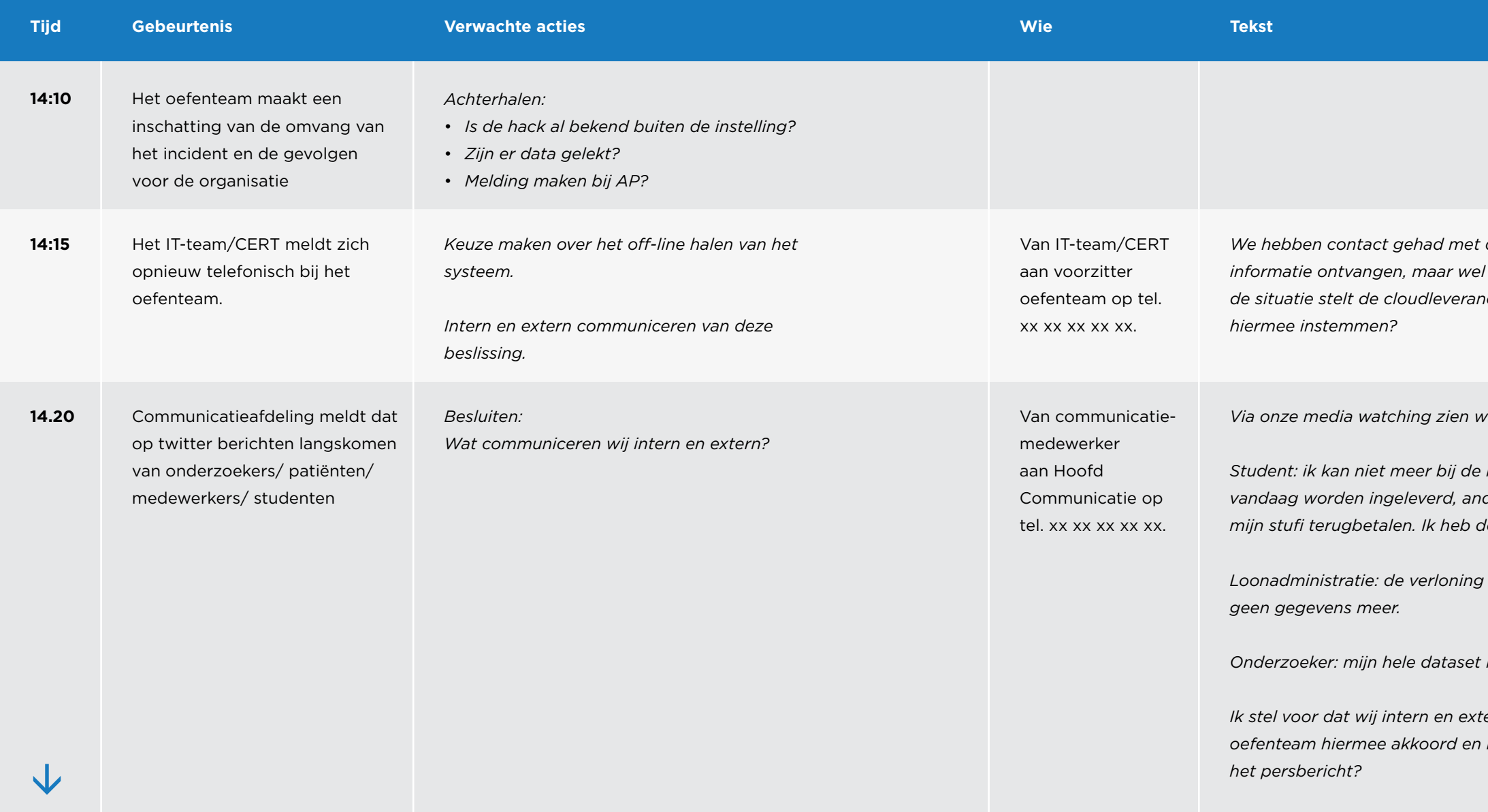

**SURF** 

*Via onze media watching zien wij de volgende berichten voorbijkomen:*

*Loonadministratie: de verloning moet vandaag plaatsvinden, ik zie opeens* 

*is niet meer beschikbaar. Help!* 

*We hebben opnieuw contact gehad met de cloudleverancier en de volgende* 

*Uit forensische analyse blijkt dat de hacker al twee weken op het systeem* 

*De hacker heeft intensief gegevens gedownload, waaronder de volgende* 

*Cloudleverancier X heeft een persbericht uitgedaan dat zij vanochtend gehackt zijn. Jullie zijn klant van deze leverancier staat op hun site. Wij zien berichten over dit incident aan jullie instelling gerelateerd op social media*   $\delta$ *ij jullie instelling aan de hand?* 

*Het is niet uitgesloten dat de hacker ook wachtwoorden van onze gebruikers* 

• *Verkeerde instellingen van certificaten (weak ciphers).* • *Achterstallig onderhoud (belangrijk patch op de server is gemist).*

*De cloudleverancier voert herstelwerkzaamheden uit die morgen aan het* 

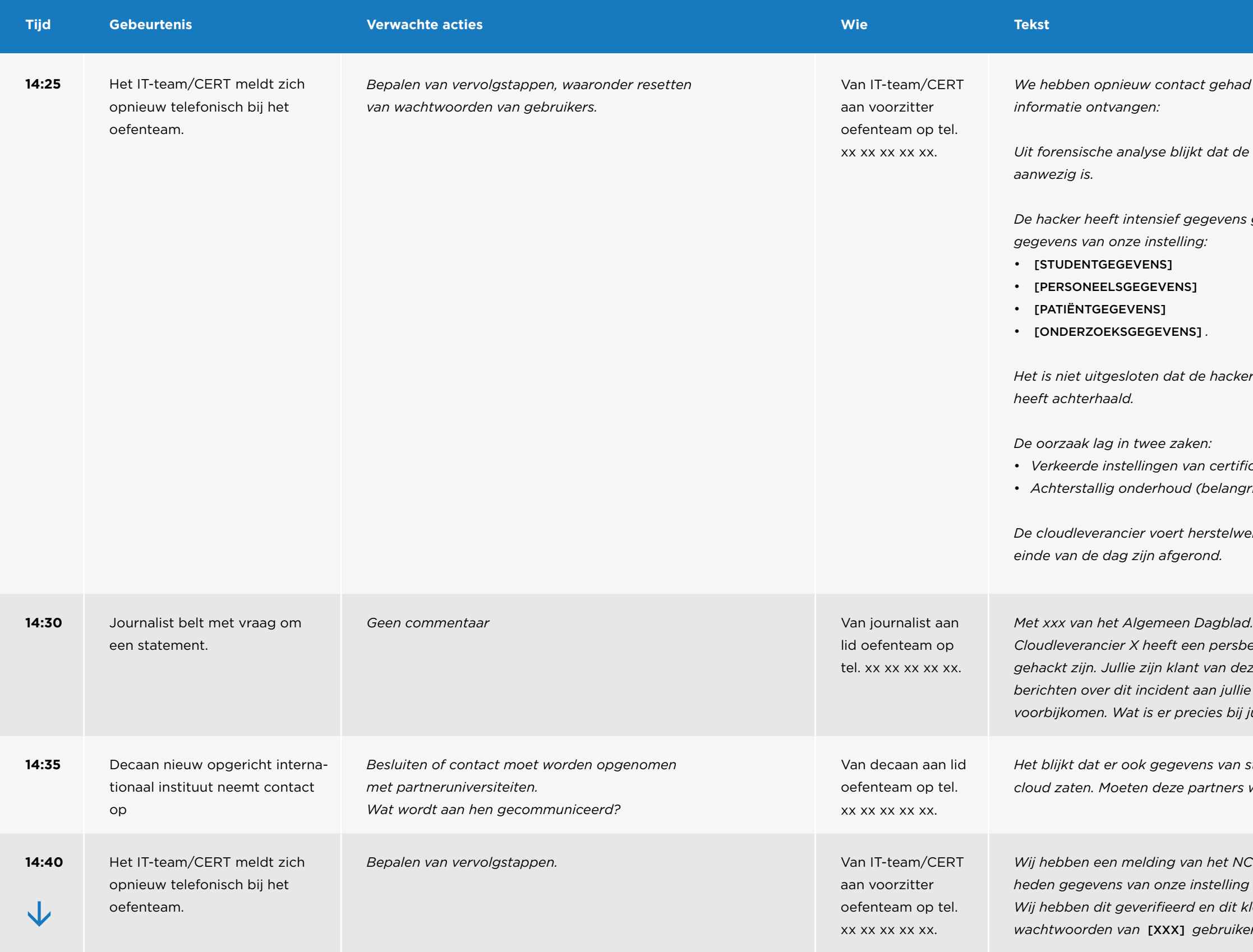

*Het blijkt dat er ook gegevens van studenten van partneruniversiteiten in de cloud zaten. Moeten deze partners worden ingelicht?*

*Wij hebben een melding van het NCSC ontvangen dat omvangrijke hoeveelheden gegevens van onze instelling op pastebin zijn geplaatst. Wij hebben dit geverifieerd en dit klopt. Er staan ook inloggegevens en wachtwoorden van* [XXX] *gebruikers van ons bij.*

*Ik wil je graag wijzen op het volgende artikel op de website Tweakers.net.*

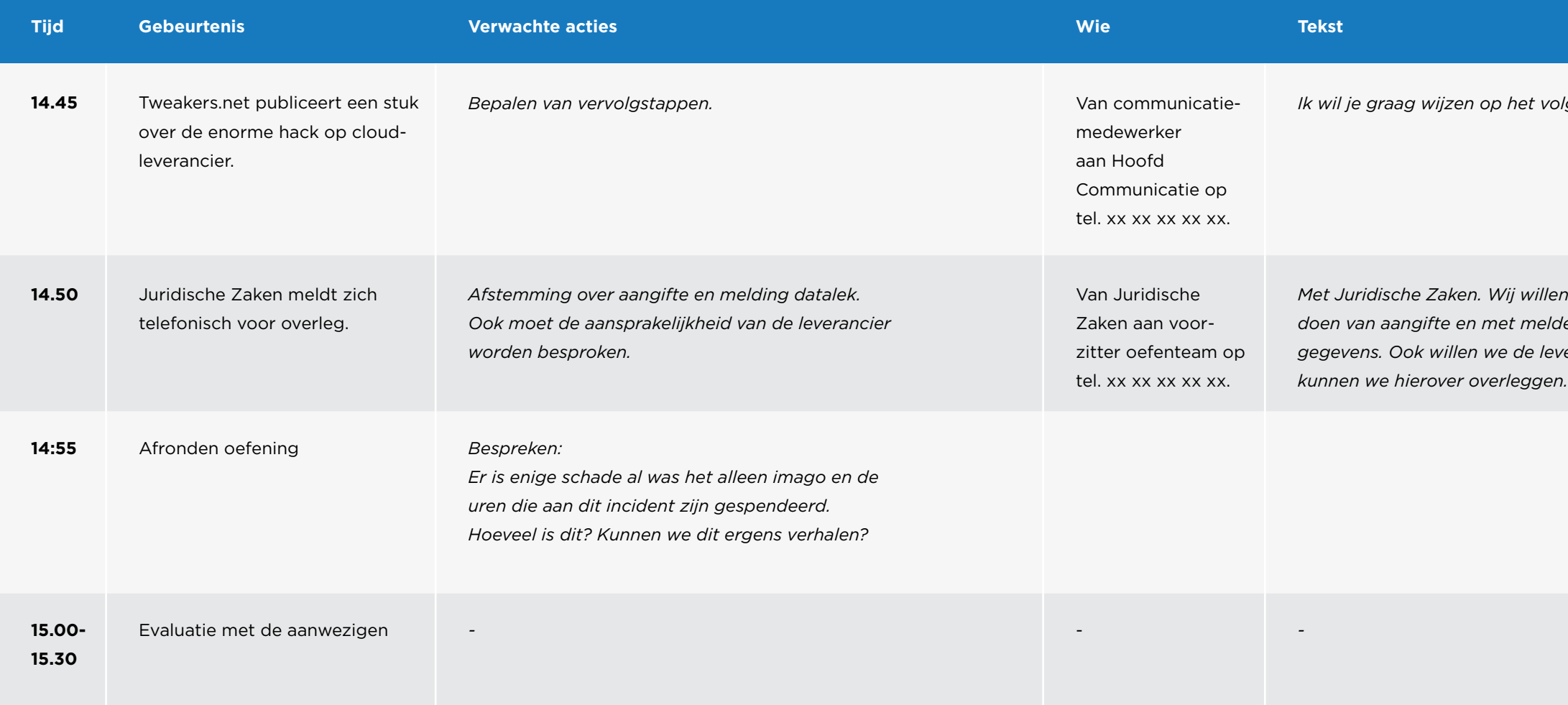

*Met Juridische Zaken. Wij willen graag overleg over het incident voor het doen van aangifte en met melden van een datalek bij de Autoriteit Persoonsgegevens. Ook willen we de leverancier aansprakelijk stellen. Wanneer en hoe* 

 $\leftarrow$   $\rightarrow$ 

 $\equiv$ 

#### <span id="page-27-0"></span>BIJLAGE 8.

# Strategisch scenario Identiteitsfraude en data integriteit

### Casus oefening – strategisch

Gisteren, [DATUM] , is gebleken dat het HRM systeem van [INSTELLING] enige tijd geleden is gehackt, waarbij iemand [PASPOORTKOPIEËN/BSN] uit het systeem heeft weten te halen. Deze gegevens zijn gebruikt om accounts over te nemen van [SYSTEEMBEHEERDERS/MENSEN MET HOOG FINANCIEEL MANDAAT] . Hiermee zijn in de afgelopen weken [IN IEDER GEVAL 300.000 EURO AAN INCORRECTE OVERBOEKINGEN GEMAAKT/IN IEDER GEVAL 100 GEGEVENS IN HET STUDENTVOLGSYSTEEM AANGEPAST/EEN HOEVEELHEID DATA IN EEN DATA-BASE VOOR EEN ZEER GROOT ONDERZOEK AANGEPAST] . Op dit moment is het nog onduidelijk hoeveel data precies is gemanipuleerd.

De omvang van dit cyberincident en de consequenties voor de continuïteit van de bedrijfsprocessen van de instelling zijn zodanig dat het oefenteam om [TIJDSTIP] bijeengeroepen is in vergaderruimte [RUIMTE] .

Het Oefenteam [INSTELLING] bestaat uit de volgende functionarissen:

- Xxx
- Xxx
- Xxx
- •

### Draaiboek Strategisch scenario

#### Plaats van de oefening

Bij voorkeur in één ruimte. Ruimte moet voldoende groot zijn om het oefenteam in 2 groepen te kunnen splitsen en separaat aan een deel-opdracht te laten werken. Een break-out ruimte in de buurt kan ook handig zijn.

#### Start van de oefening

Oefening start op een vooraf aangekondigd moment en plaats. Het oefenteam wordt in deze ruimte bij elkaar geroepen via een uitnodiging in de agenda. Hier wordt het scenario uitgelegd, waarna de oefening start.

**Optioneel:** oefening laten starten op een niet aangekondigd moment, waardoor er een extra verrassingselement onderdeel wordt van de oefening. Daarmee kan de snelheid van de reactie, maar ook aanwezigheid van key-personen en/of hun vervangers worden getest.

#### **Rollen in het oefenteam**

#### • Lid RvB/CvB

- Secretaris/notulist
- Afdeling communicatie
- Hoofd IT
- Vertegenwoordiger busine themadirecteur/faculteitsd teur
- Crisiscoördinator
- …

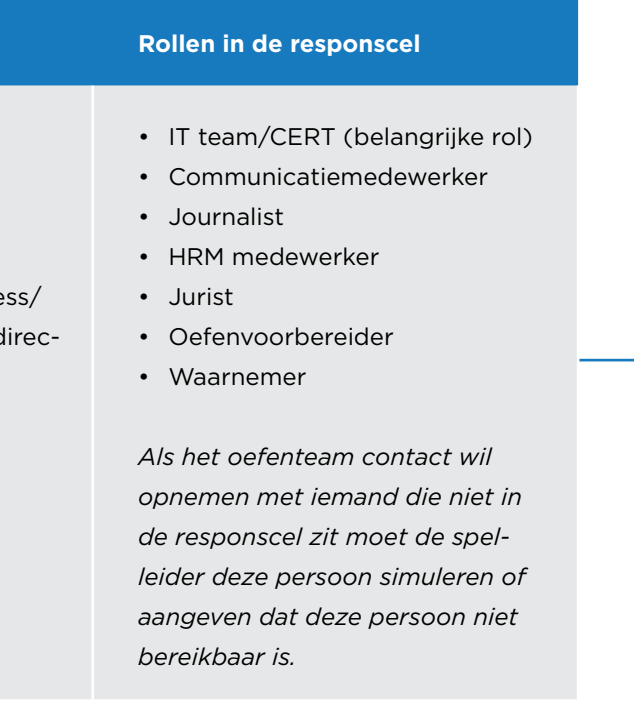

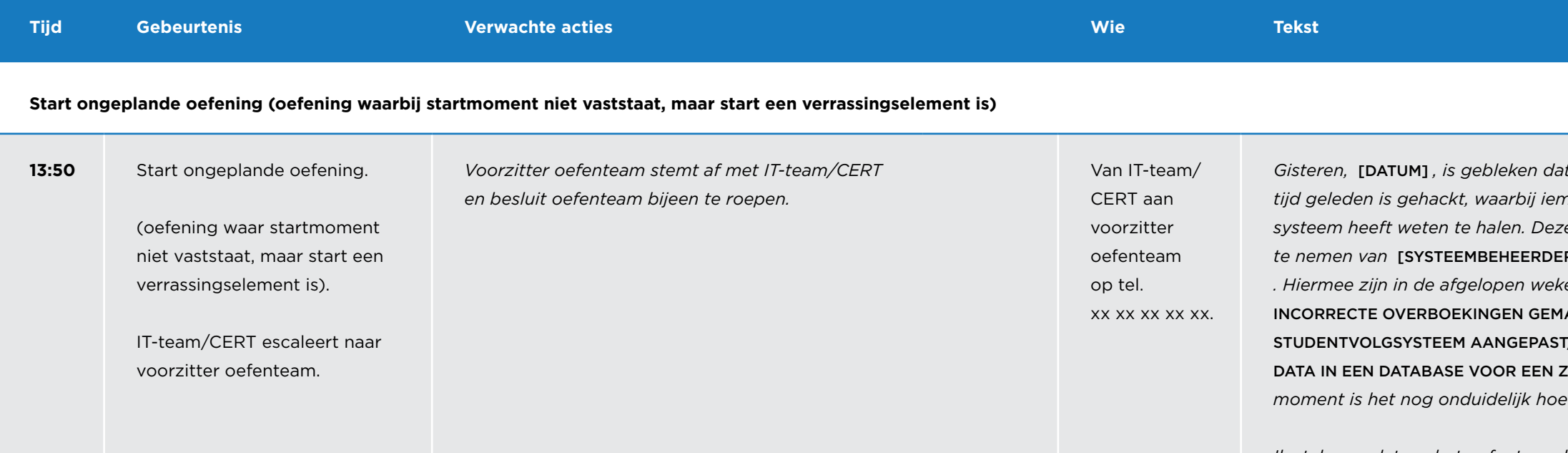

*Gisteren,* [DATUM] *, is gebleken dat het HRM systeem van* [INSTELLING] *enige tijd geleden is gehackt, waarbij iemand* [PASPOORTKOPIEËN/BSN] *uit het systeem heeft weten te halen. Deze gegevens zijn gebruikt om accounts over RS/MENSEN MET HOOG FINANCIEEL MANDAAT] . Hiermee zijn in de afgelopen weken* [IN IEDER GEVAL 300.000 EURO AAN IAAKT/IN IEDER GEVAL 100 GEGEVENS IN HET T/EEN NOG VAST TE STELLEN HOEVEELHEID DATA IN EEN DATABASE VOOR EEN ZEER GROOT ONDERZOEK AANGEPAST] *. Op dit moment is het nog onduidelijk hoeveel data precies is gemanipuleerd.*

*Ik stel voor dat we het oefenteam bij elkaar roepen. Ben jij het hiermee eens?*

#### **Start geplande oefening (oefening waarbij alle deelnemers al in één ruimte zitten)**

Voorzitter *De voorzitter leest de casus voor en licht deze toe.*

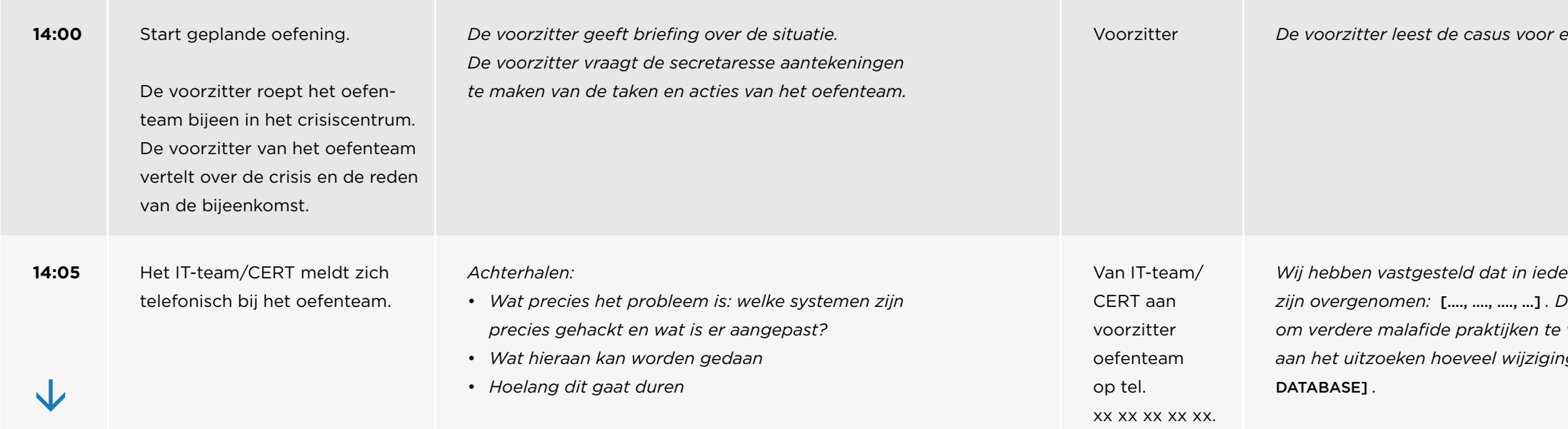

**SURF** 

*Wij hebben vastgesteld dat in ieder geval de accounts van de volgende mensen zijn overgenomen:* […., …., …., …] *. Deze accounts zijn ondertussen dicht gezet om verdere malafide praktijken te voorkomen. Op dit moment zijn we verder aan het uitzoeken hoeveel wijzigingen zijn gemaakt in* [GEKOZEN SYSTEEM OF

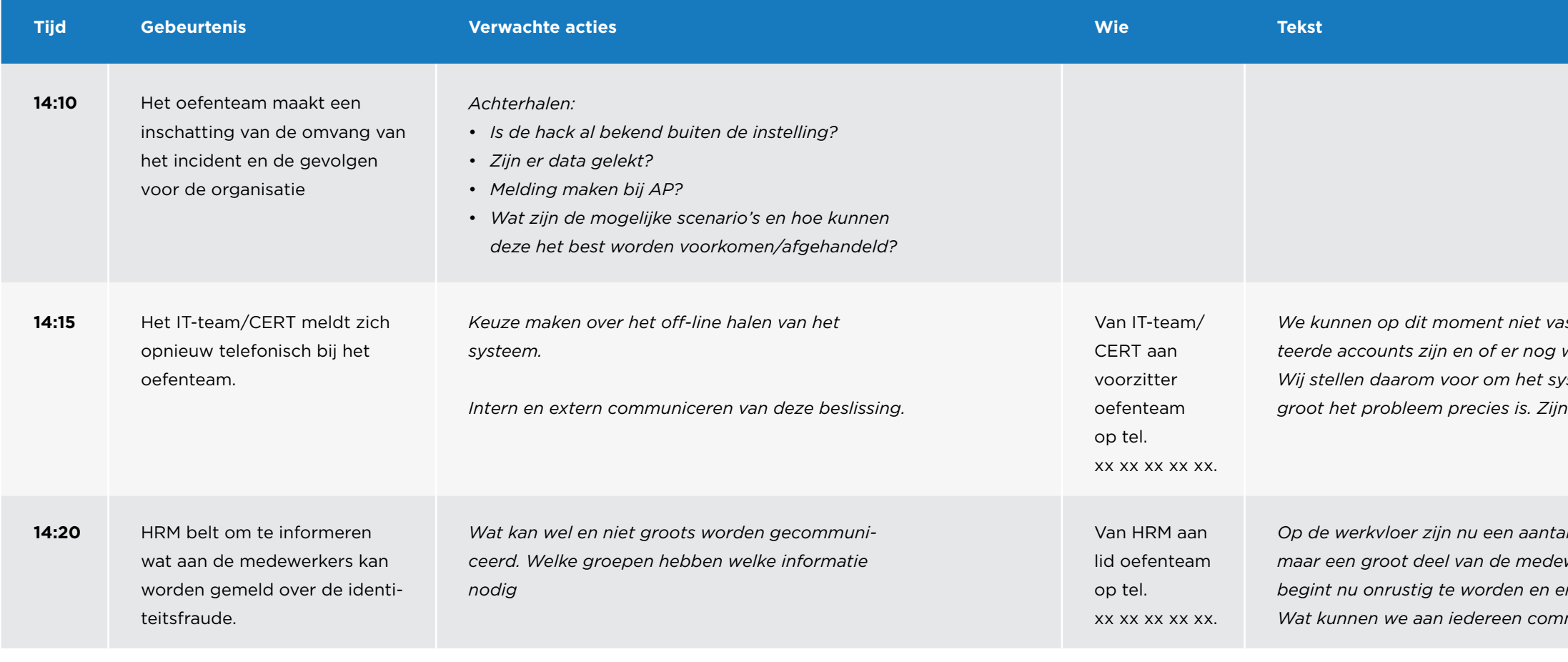

*We kunnen op dit moment niet vaststellen of er nog andere gecompromitteerde accounts zijn en of er nog wijzigingen worden gedaan die niet kloppen. Wij stellen daarom voor om het systeem off-line te halen tot duidelijk is hoe groot het probleem precies is. Zijn jullie hiermee akkoord?*

*Op de werkvloer zijn nu een aantal mensen ingelicht over de identiteitsfraude, maar een groot deel van de medewerkers is niet officieel op de hoogte. Men begint nu onrustig te worden en er gaan allemaal vreemde verhalen de ronde. Wat kunnen we aan iedereen communiceren?*

#### **Optie: tijdsprong: een week later**

**SURF** 

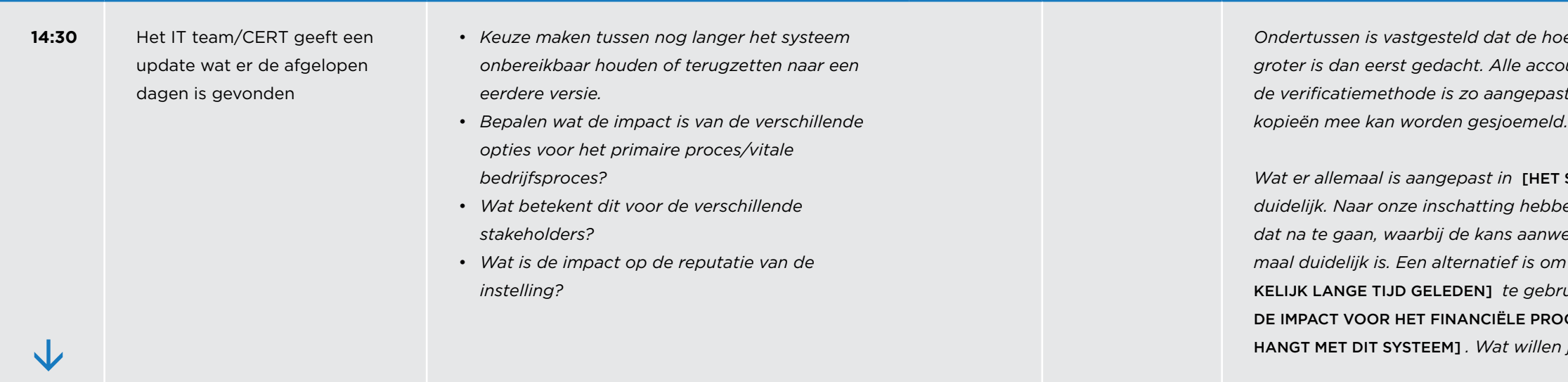

*Ondertussen is vastgesteld dat de hoeveelheid overgenomen accounts veel groter is dan eerst gedacht. Alle accounts zijn daarom ondertussen gereset en de verificatiemethode is zo aangepast dat daar niet met gestolen paspoort-*

*Wat er allemaal is aangepast in* [HET SYSTEEM] *is echter nog steeds niet duidelijk. Naar onze inschatting hebben we nog minstens een week nodig om dat na te gaan, waarbij de kans aanwezig is dat het dan nog steeds niet helemaal duidelijk is. Een alternatief is om een backup van* [KIES EEN ONGEMAK**bruiken. Dit zou betekenen dat [BESCHRIJF** ROCES/ANDER PRIMAIR PROCES WAT SAMEN-HANGT MET DIT SYSTEEM] *. Wat willen jullie dat we doen?*

*Met* [JOURNALIST VAN DE GELDERLANDER/ANDER LOKAAL BLAD] *. Er zijn geruchten dat jullie zijn gehackt. Is dit inderdaad het geval? Welke systemen* 

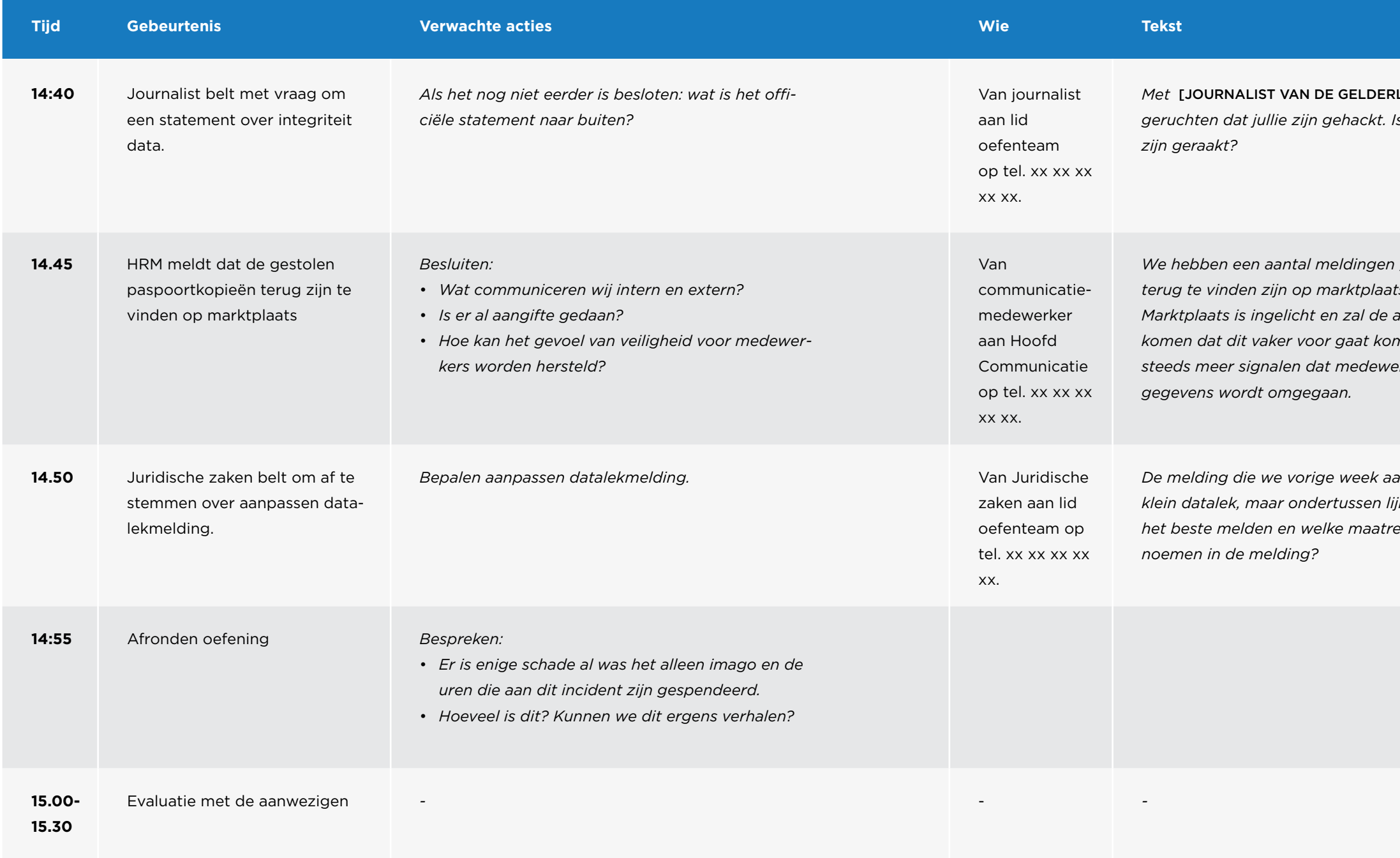

**SURF** 

*We hebben een aantal meldingen gekregen dat de gestolen paspoortkopieën terug te vinden zijn op marktplaats, wat bij nadere inspectie bleek te kloppen. Marktplaats is ingelicht en zal de advertenties verwijderen, maar kan niet voorkomen dat dit vaker voor gaat komen. Van de vertrouwenspersoon krijgen wij steeds meer signalen dat medewerkers zich niet veilig voelen door hoe met hun* 

*De melding die we vorige week aan de AP hebben gedaan ging om een relatief klein datalek, maar ondertussen lijkt het een stuk groter te zijn. Wat kunnen we het beste melden en welke maatregelen hebben wij getroffen die we kunnen* 

 $=$ 

# <span id="page-31-0"></span>Dankwoord

**SURF** 

**Deze handleiding en de bijbehorende voorbeeldscenario's zijn gemaakt met medewerking van:**

Raoul Vernede (SURF) Anita Polderdijk-Rijntjes (Hogeschool Windesheim) Remon Klein Tank (Universiteit Wageningen) Jan Willem Schoemaker (ErasmusMC) Mladen Acinger (Erasmus Universiteit) Peter Peters (Universiteit Twente) Albert Hankel (SURF) Jacco Blom (Universiteit Utrecht) Claartje Uitterhoeve (Graafschap College) Jan Wiss (Hogeschool Inholland) Sebas Daniels (Hogeschool Fontys)

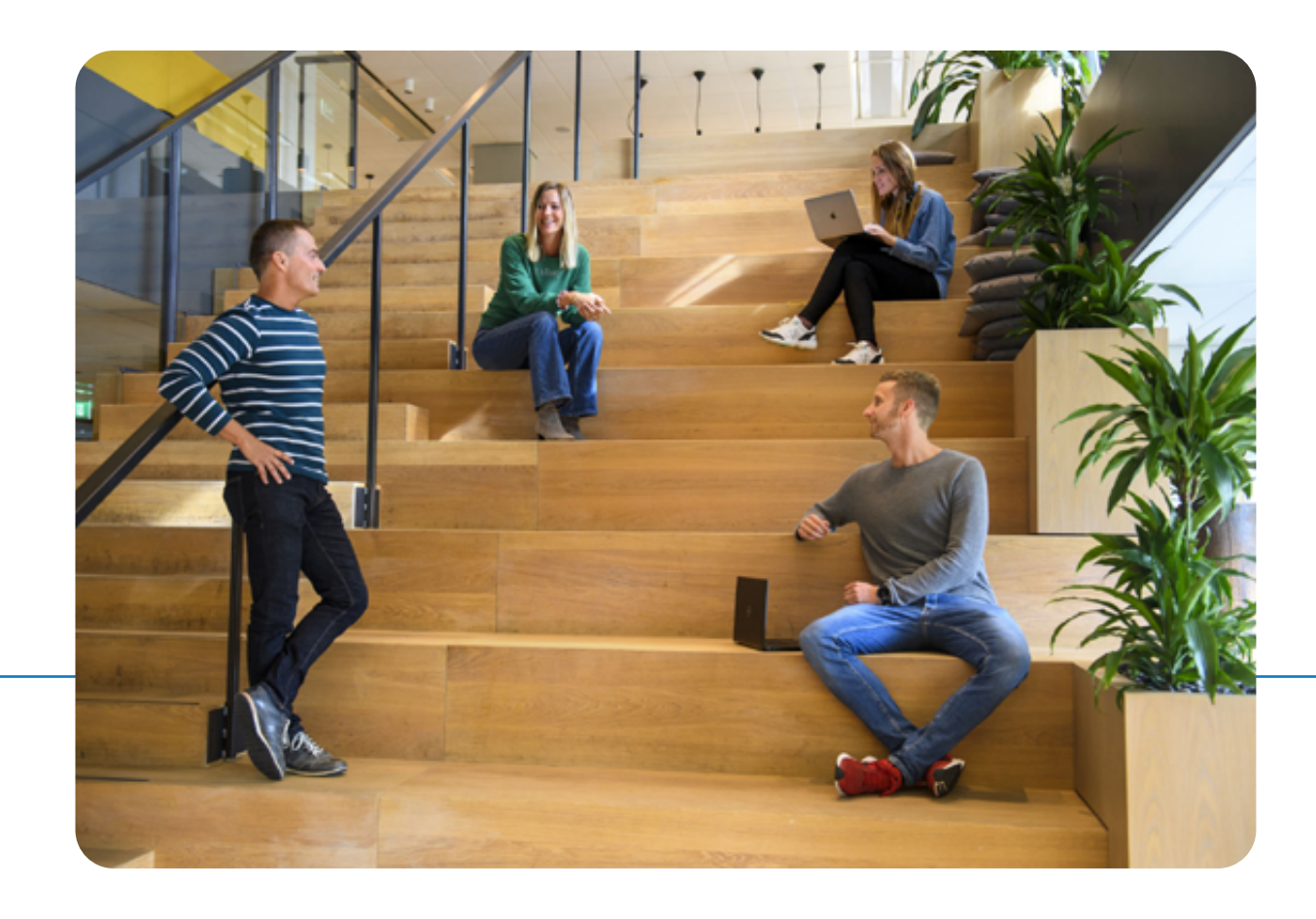

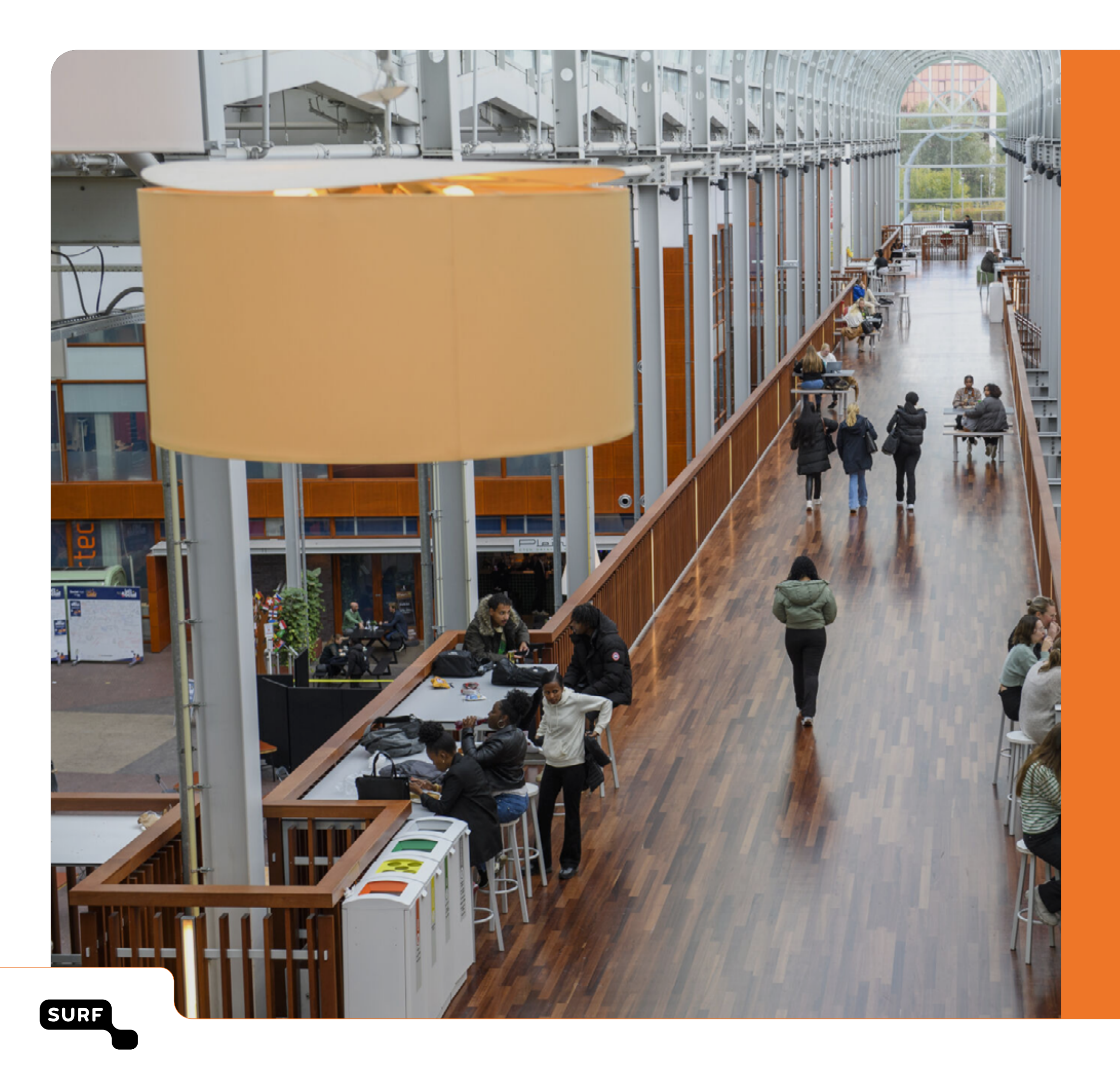

Auteur Charlie van Genuchten

Ontwerp & opmaak Vrije Stijl

November 2023

Copyright **COLO** 4.0 International Deze publicatie is beschikbaar onder de licentie Creative Commons Naamsvermelding 4.0 Internationaal [https://creativecommons.org/licenses/](https://creativecommons.org/licenses/by/4.0/) [by/4.0/](https://creativecommons.org/licenses/by/4.0/)

 $\leftarrow$ 

 $\equiv$